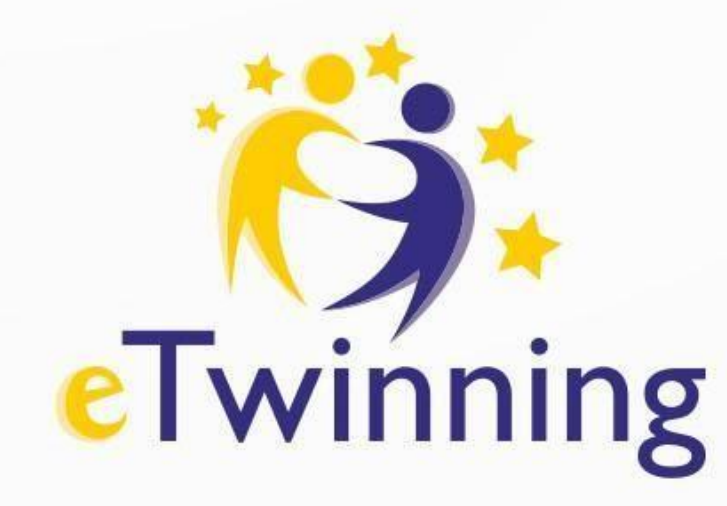

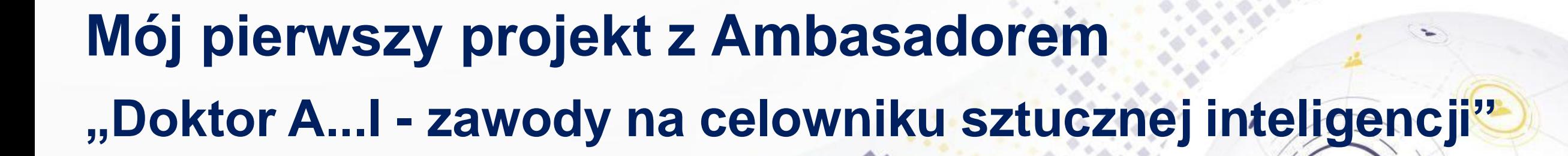

 $1.111$ 

 $A \triangle C$ 

**05 – 07 lutego 2024**

Spotkanie poprowadzi: **Celina Świebocka**

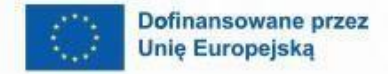

 $\boldsymbol{\theta}$ 

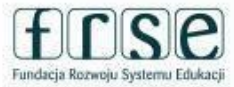

 $\mathbf{A}$ 

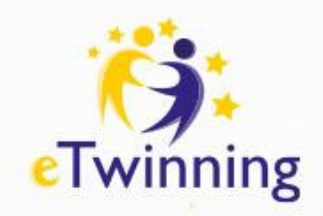

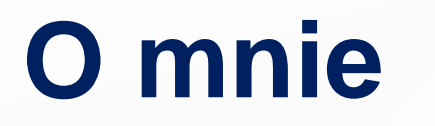

- ambasador oraz trener warsztatów komputerowych programu eTwinning w woj. małopolskim,
- nauczycielka języka niemieckiego oraz doradczyni zawodowa,
- dyrektorka Zespołu Szkolno-Przedszkolnego im. bł. Kard. Stefana Wyszyńskiego w Kadczy

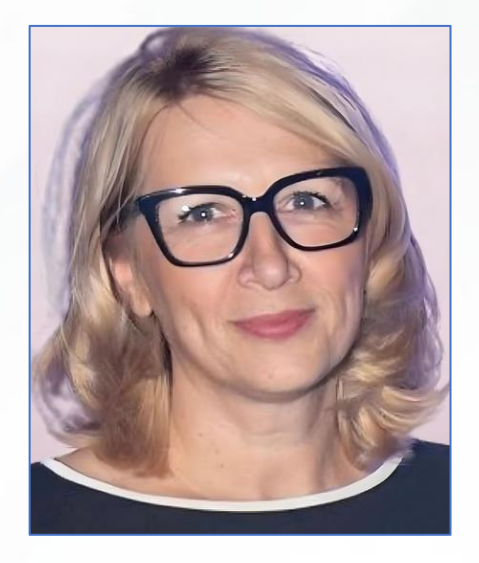

### [Link do wideo "Ambasador eTwinning -](https://www.youtube.com/watch?v=OufDT-XjFow) Celina Świebocka"

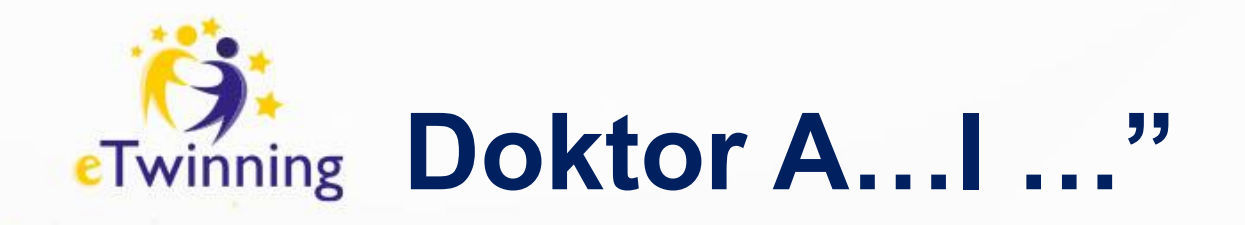

## **Plan spotkań**

- **Dzień 1 - 05.02.2024 r. (**poniedziałek) godz. 18.00- 19.30
- Wprowadzenie do programu eTwinning oraz ESEP
- **Dzień 2 - 06.02.2024 r.**  (wtorek) godz. 18.00 -19.30
- Planujemy aktywności oraz poznajemy TwinSpace projektu **Dzień 3 - 07.02.2024 r.** – (środa) godz. 18.00 – 19.30
- Uzgadniamy wspólne działania i wybieramy przydatne narzędzia

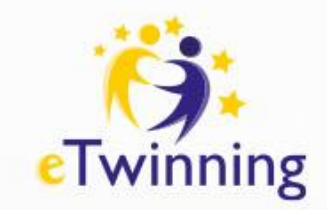

## **Cele na dzisiaj:**

- Czym jest program eTwinning?
- Jak korzystać z platformy European School Education?
- Dołączamy do projektu eTwinning "Doktor A...I zawody na celowniku sztucznej inteligencji"

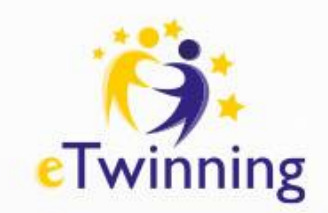

# **Doktor AI…**

Dokończ zdania na padlecie (w I kolumnie)

- Mieszkam w …….…
- Zrealizowałem/łam ………projektów eTwinning.
- Jestem nauczycielem…………………..
- Moi uczniowie mają …………………… lat.

## **[LINK DO PADLETU](https://padlet.com/su_jazgim/padlet-1-doktor-a-i-uxjjurvlbimagkxr)**

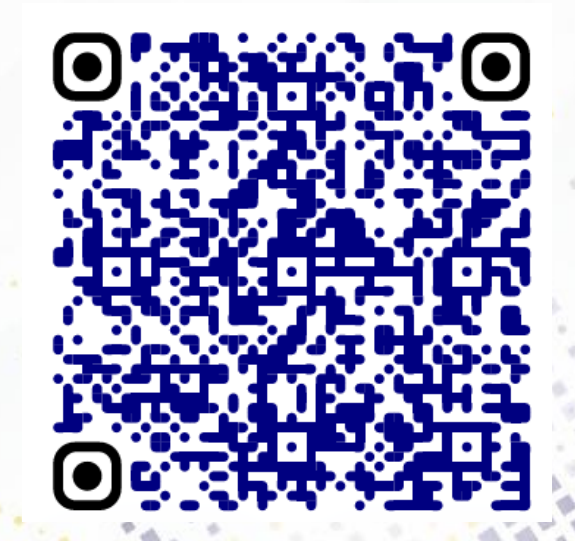

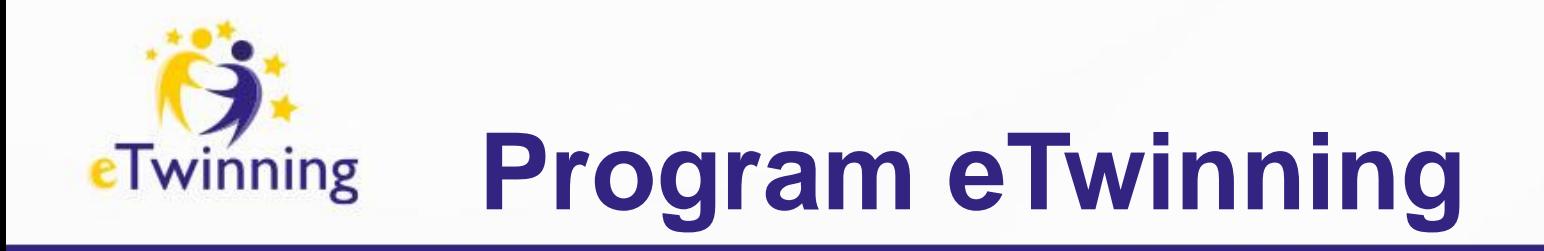

### **w s p ó ł p r a c a s z k ó ł**

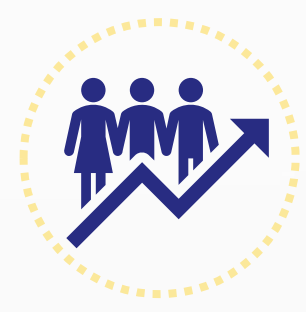

### **r o z w ó j z a w o d o w y**

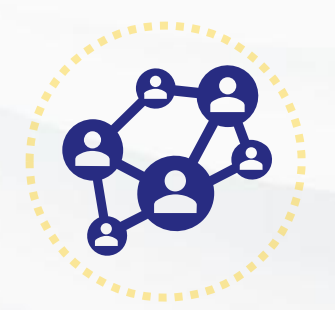

portal społecznościowy nauczycieli https://school-education.ec.europa.eu/etwinning **ESEP** (European School Education Platform)

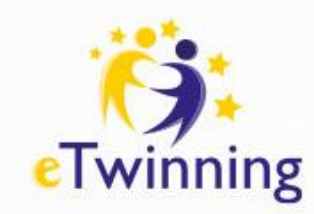

# **Kraje współpracy**

### **kraje Unii E u r o p e j s k i e j**

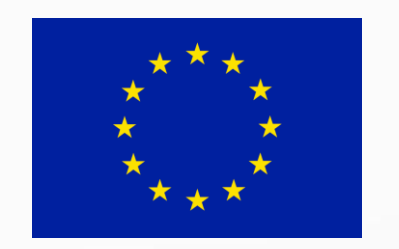

**k r a j e s p o z a U E**

Albania Bośnia i Hercegowina **Islandia Liechtenstein** Macedonia Norwegia **Serbia Turcja** 

### **k r a j e s p o z a E u r o p y**

Armenia Azerbejdżan Gruzja Mołdawia **Tunezja** Jordania Liban

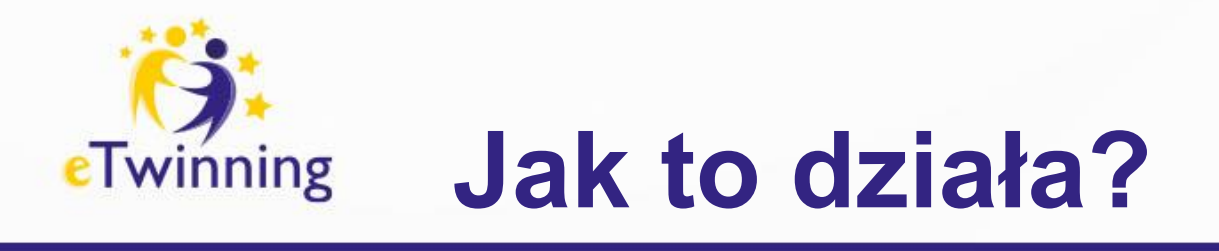

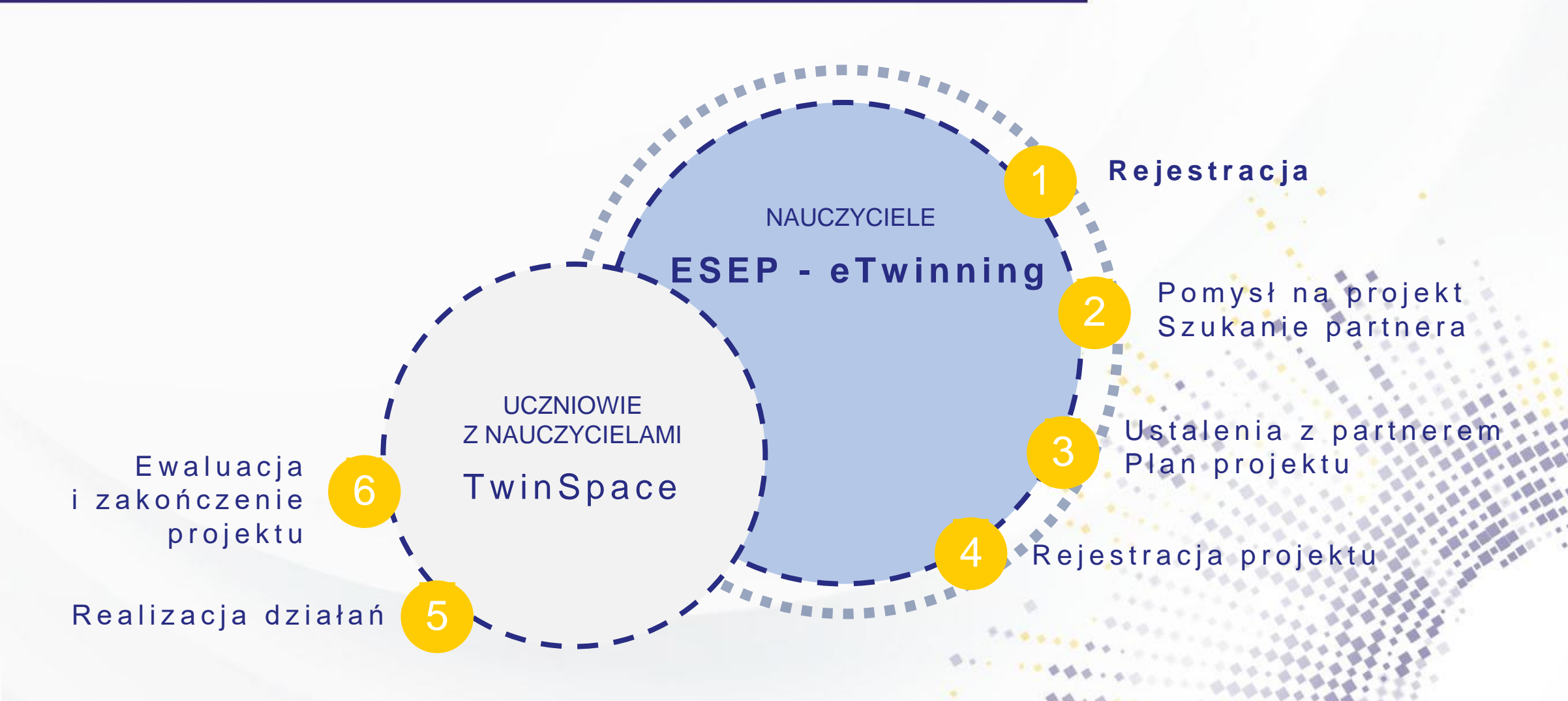

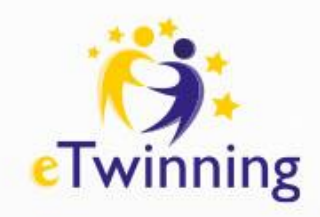

# **Dlaczego eTwinning?**

- eTwinning jest dla wszystkich
- Nie wymaga nakładów finansowych
- Jeden nauczyciel wiele projektów
- Jedna szkoła wielu nauczycieli wiele projektów
- Brak formalności i skomplikowanych procedur
- Bezpieczna przestrzeń do współpracy
- Dostosowanie zadań do możliwości każdego ucznia

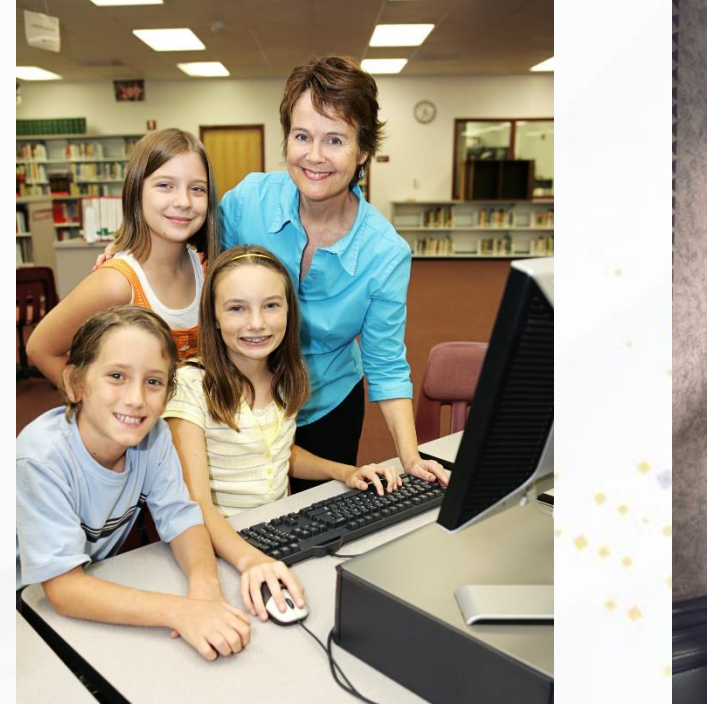

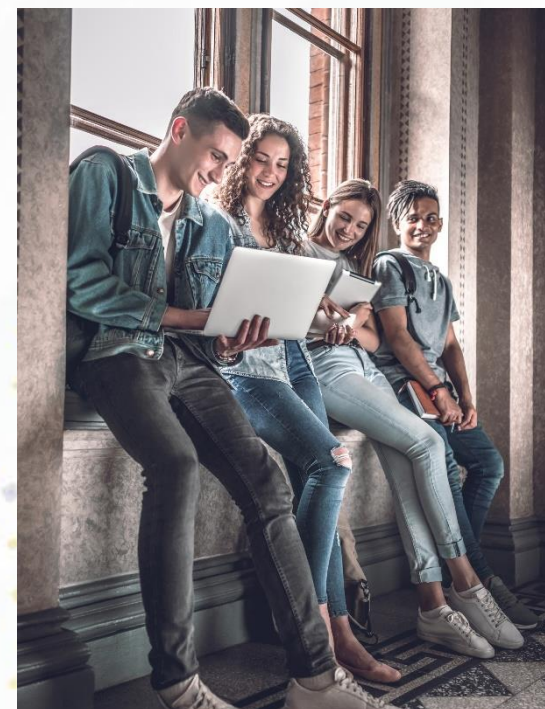

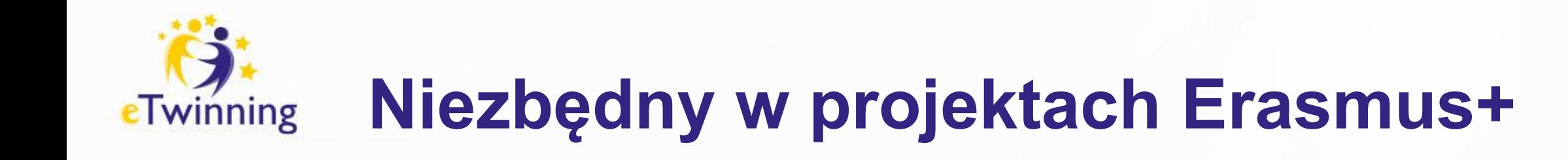

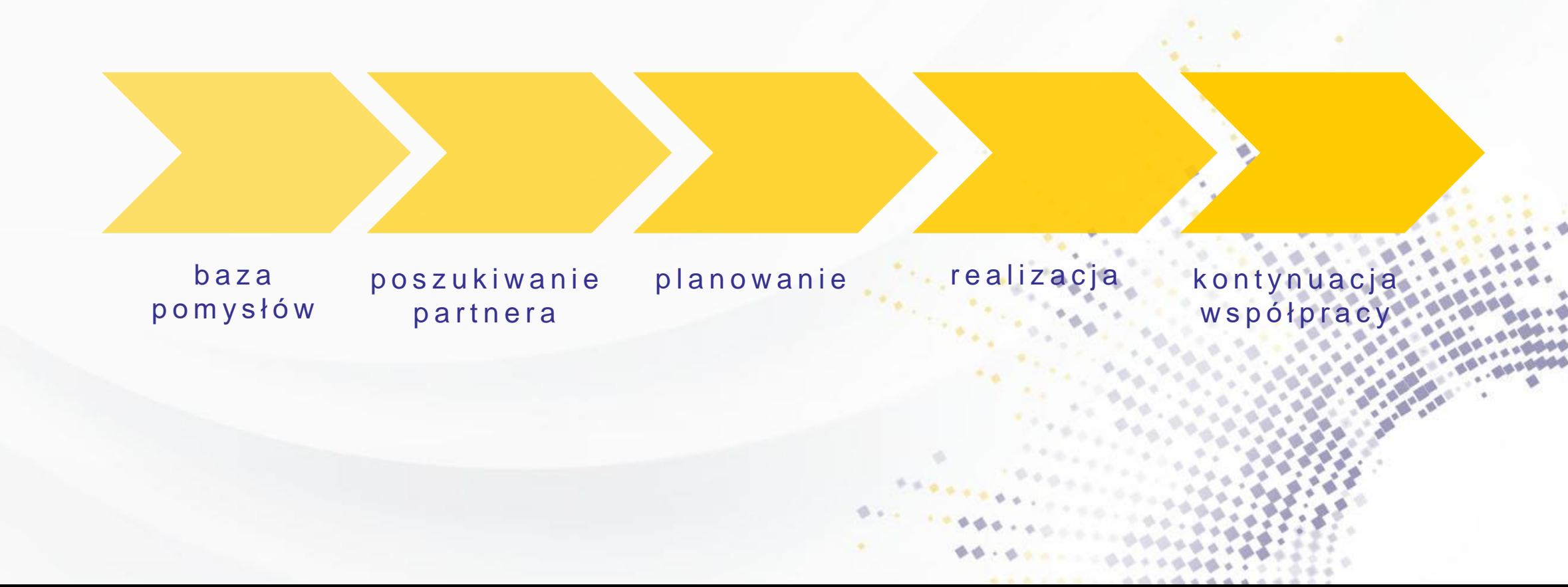

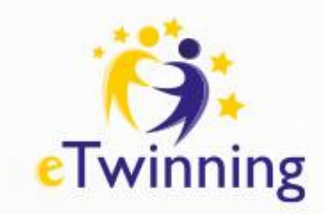

# **Korzyści**

- Rozwój kompetencji językowych i technicznych
	- realizacja podstawy programowej

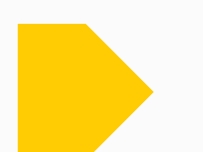

- Motywacja do nauki
- Zaangażowanie i entuzjazm
- Praca w grupie
- Wszechstronny rozwój

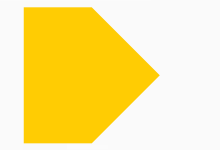

- Wymiana doświadczeń i materiałów dydaktycznych
- Awans zawodowy i rozwój zawodowy
- Bogatsza oferta edukacyjna
- Większe zainteresowanie placówką łatwiejszy nabć
- Dodatkowe kwalifikacje kadry
- Promocja szkoły

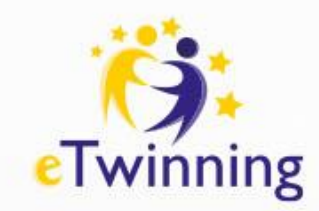

# **Rozwój zawodowy**

- Kursy internetowe
- **Webinaria**
- **Grupy eTwinning**

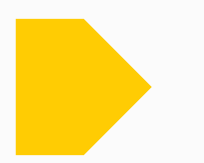

- Warsztaty doskonalenia zawodowego
- Seminaria międzynarodowe i krajowe
- Konferencje tematyczne

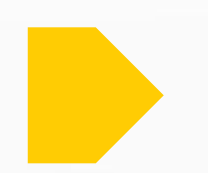

- Szkolenia regionalne warsztaty komputerowe Dołącz do eTwinning. Załóż projekt eTwinning Narzędzia informatyczne z eTwinning
- Materiały samokształceniowe

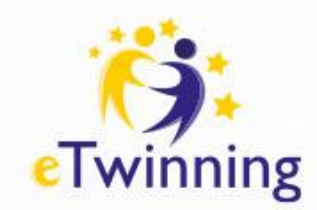

# **Odznaki jakości i uznanie**

Krajowa Odznaka Jakości (KOJ)

- Imienna dla nauczyciela
- Upoważnia do uczestnictwa w konkursie krajowym

### Europejska Odznaka Jakości (*EQL*)

- Jeśli min. dwóch partnerów otrzymało KOJ
- Nominacja przez Krajowe Biuro eTwinning
- Przyznawana w październiku

Jakości (KOJ)

• Uprawnia do startu w konkursie europejskim

Jakości (KOJ)

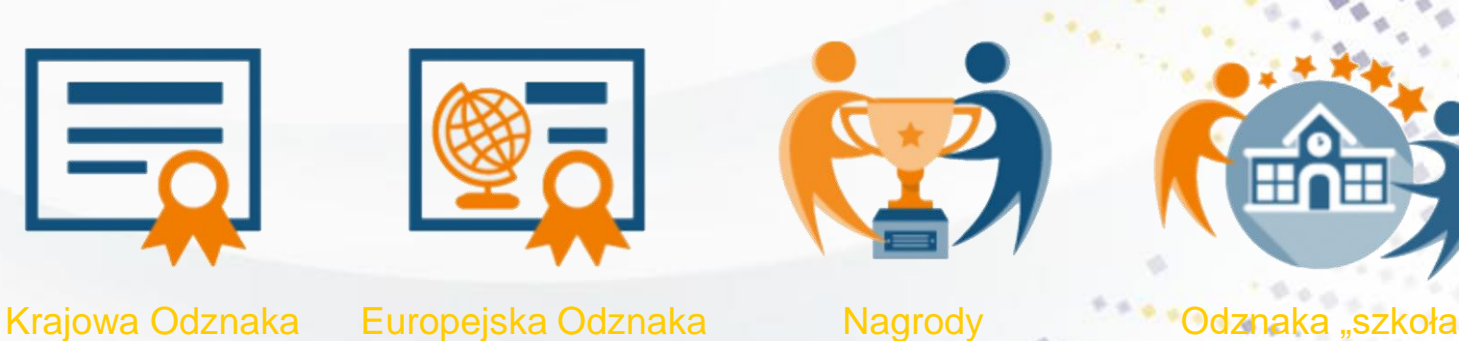

eTwinning

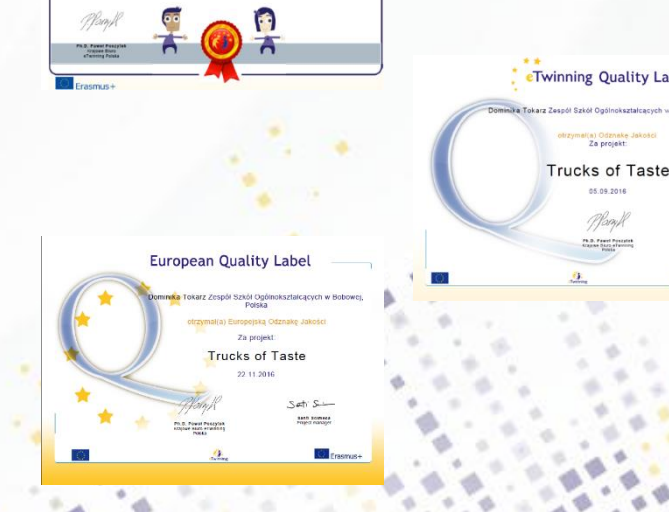

**eTwinning** Pupil Quality Label

**Trucks of Tast** 

eTwinning"

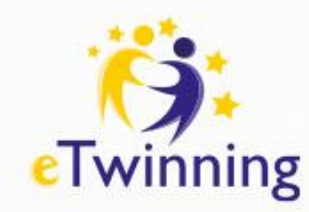

# **Odznaka "Szkoła eTwinning"**

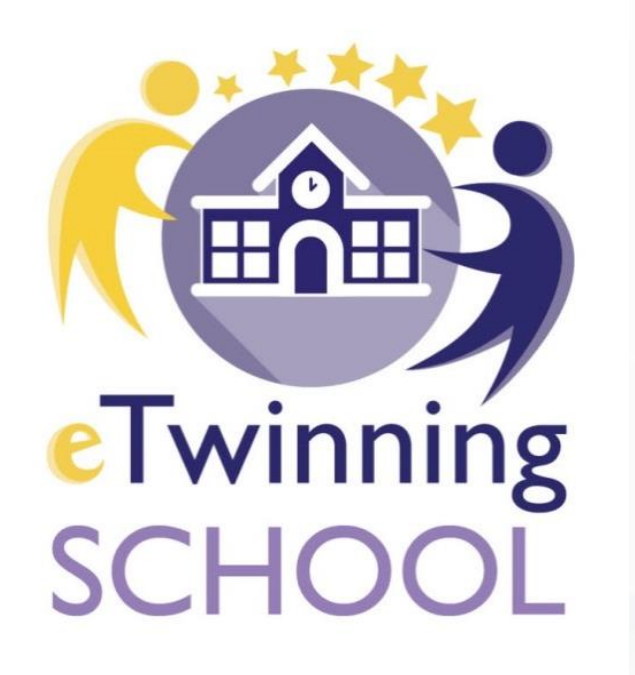

Uznanie działań, zaangażowania i osiągnięć zespołu eTwinning w danej szkole.

- 2 lata
- 2 nauczycieli
- 2 etapy
- KOJ
- **Dyrekcja**

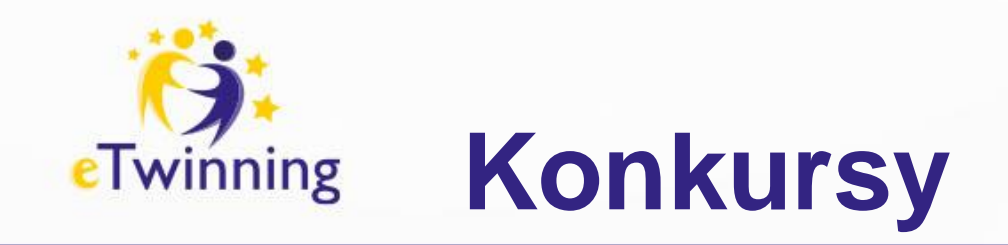

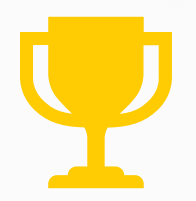

Ogólnopolski konkurs *Nasz projekt eTwinning* 

Zgłoszenia dokonuje koordynator projektu w danej szkole

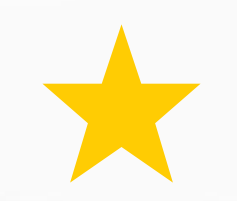

### Europejskie nagrody eTwinning

Wspólne zgłoszenie wypełniane przez partnerów

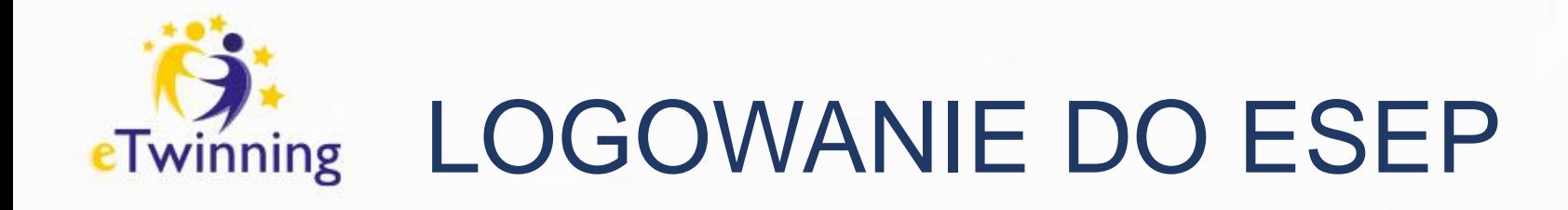

## https://school-education.ec.europa.eu/pl

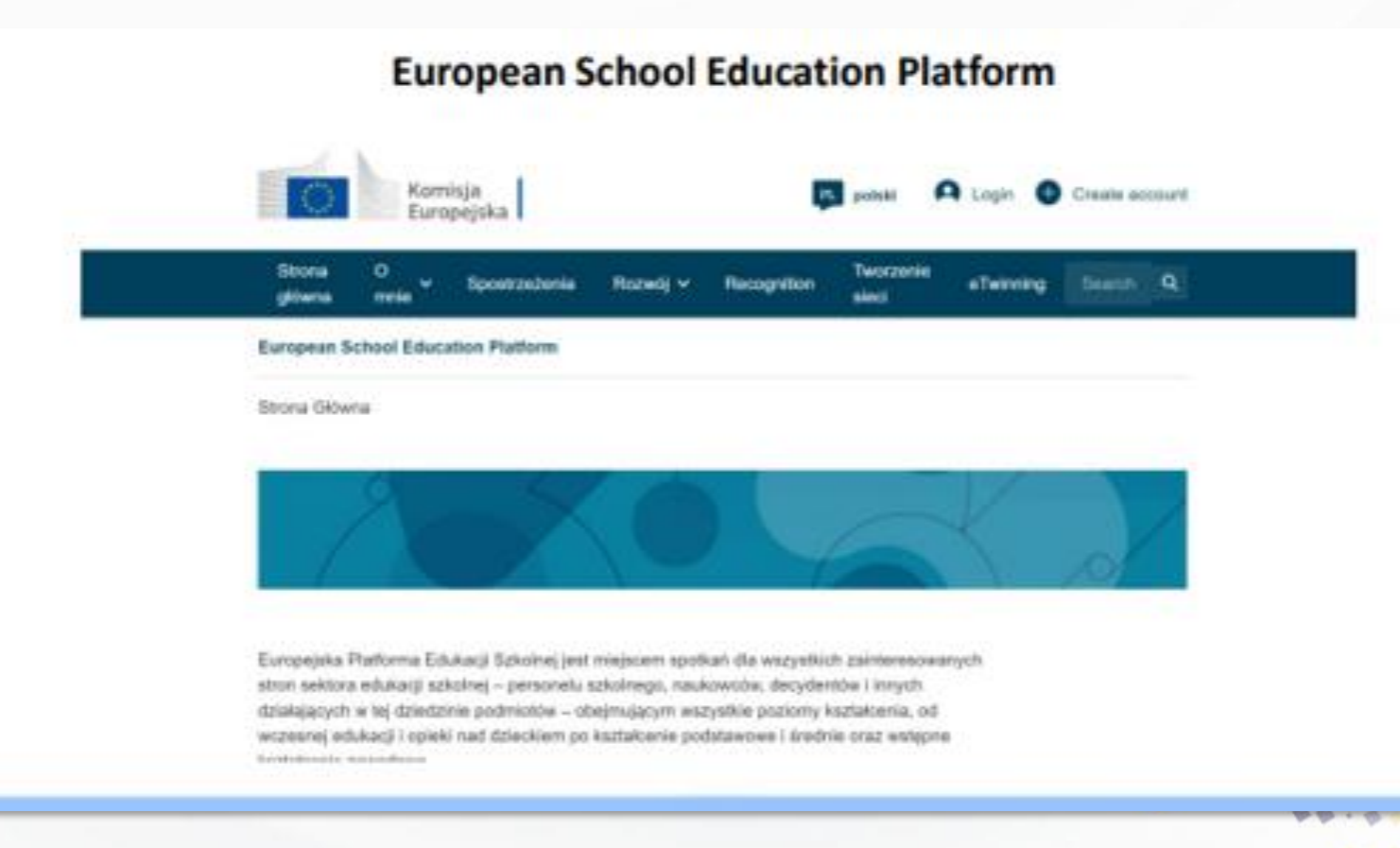

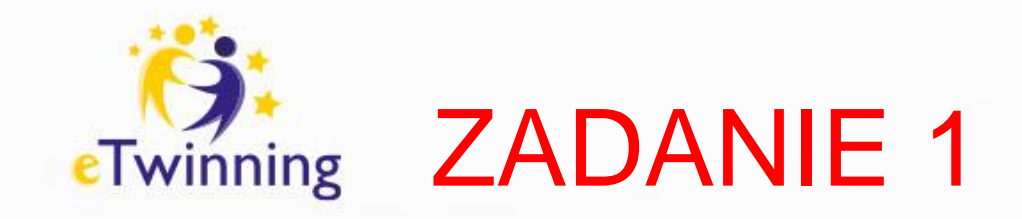

## Zaloguj się do ESEP:

https://school-education.ec.europa.eu/pl

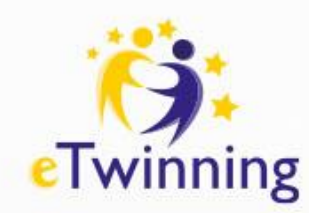

## Widok strony po zalogowaniu

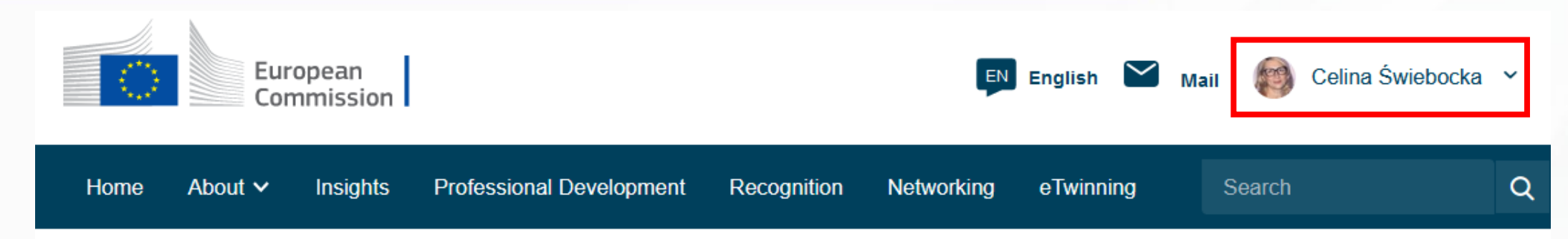

#### **European School Education Platform**

## **European School Education Platform**

Learn, teach & grow together

### **Welcome to the European School Education Platform**

The platform is the meeting point for all stakeholders in the school education sector  $-$  school staff, researchers, policymakers - to find news, interviews, publications, practice examples, courses and

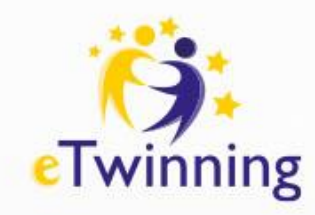

Zadanie 2 zmień język na język polski!

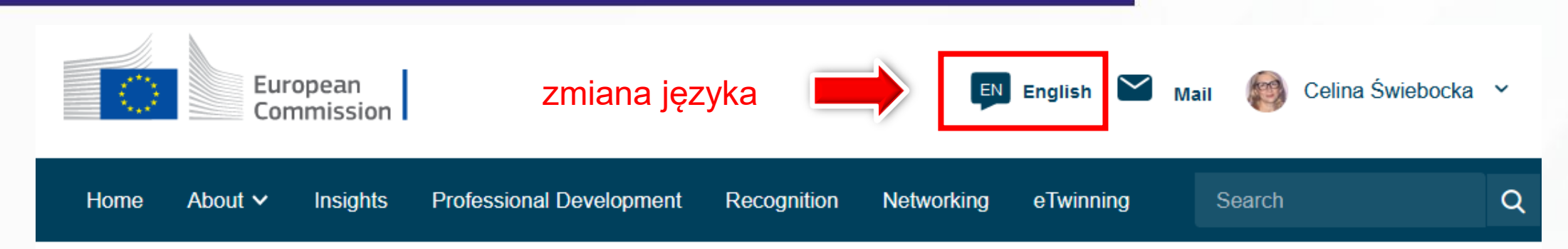

#### **European School Education Platform**

## **European School Education Platform**

Learn, teach & grow together

### **Welcome to the European School Education Platform**

The platform is the meeting point for all stakeholders in the school education sector  $-$  school staff, researchers, policymakers - to find news, interviews, publications, practice examples, courses and

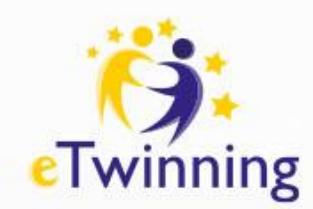

## Program eTwinning na platformie ESEP

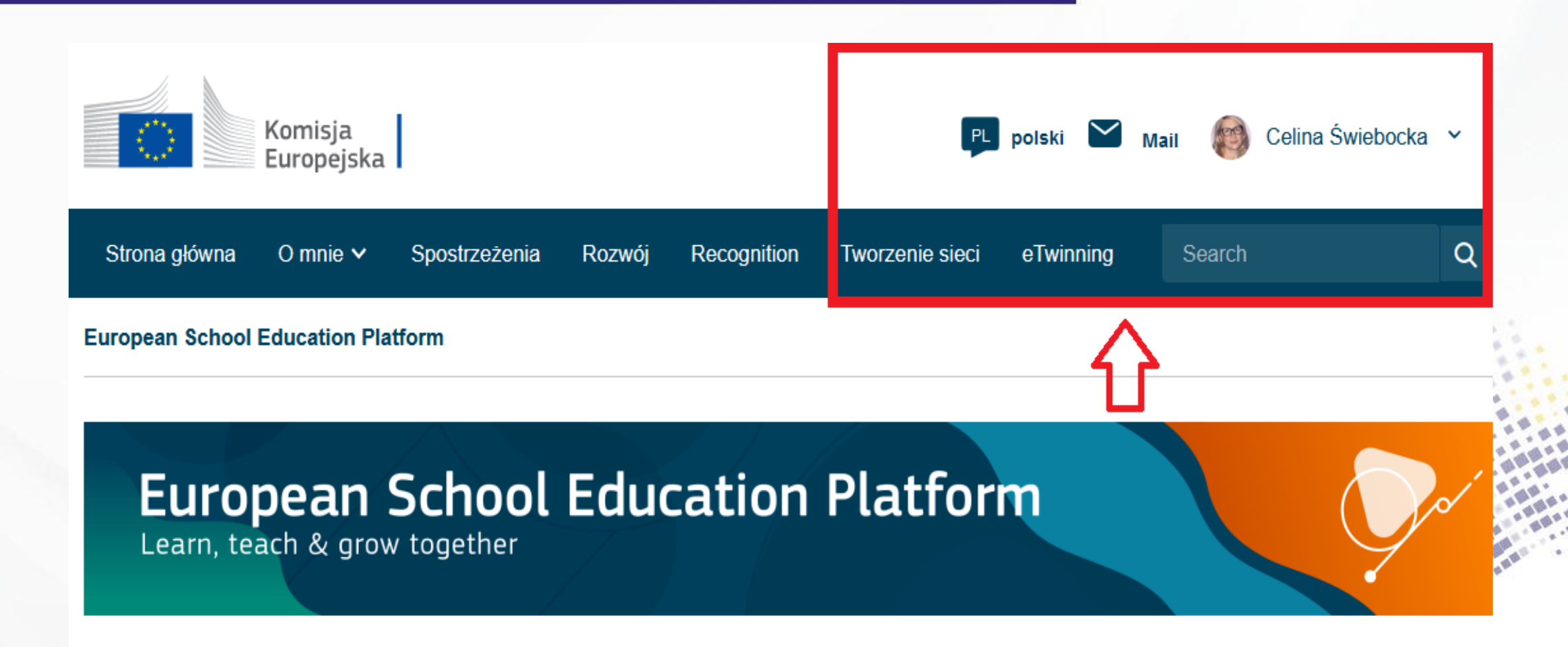

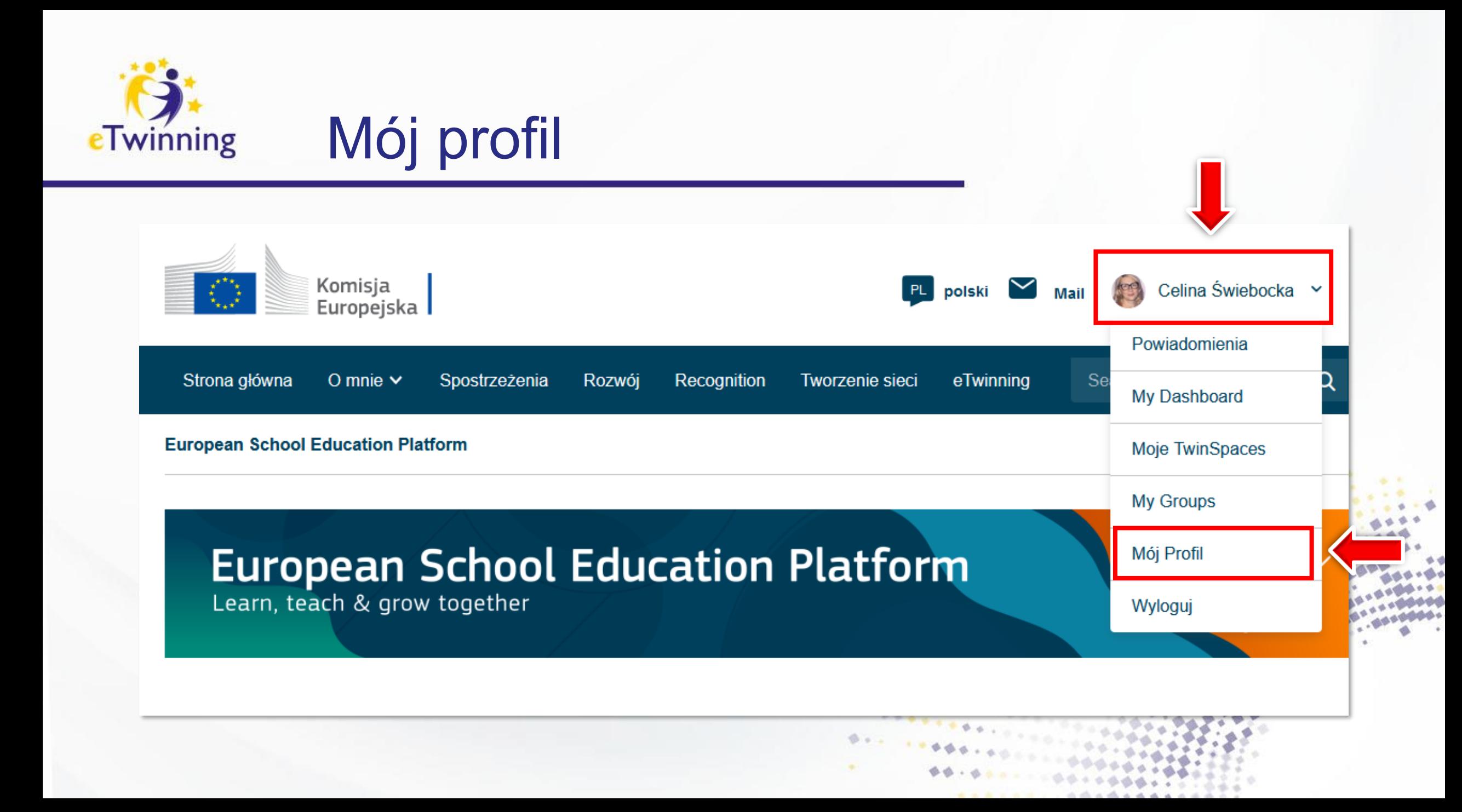

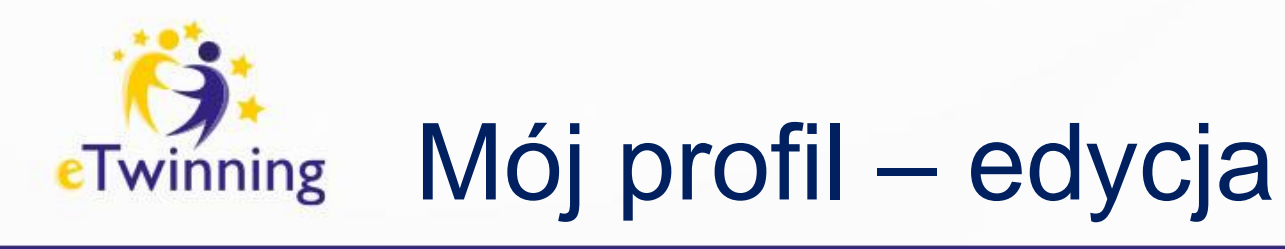

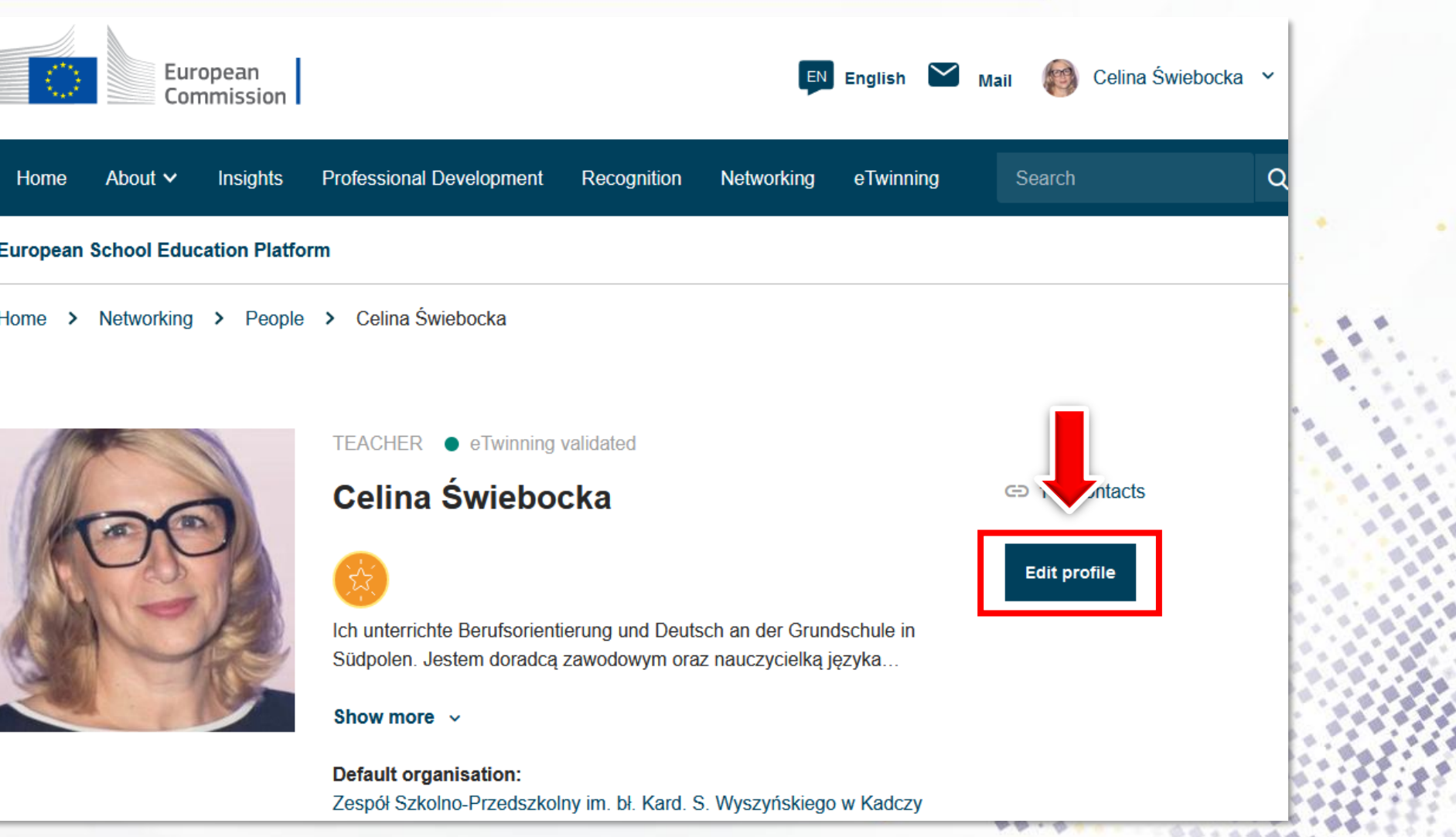

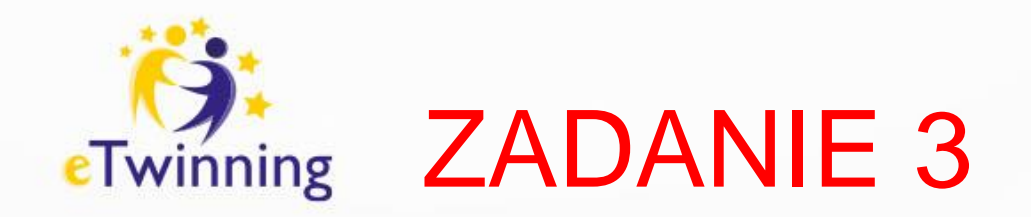

### Przejdź do Twojego profilu i sprawdź, czy obok Twojego zdjęcia znajduje się napis TEACHER eTwinning validated.

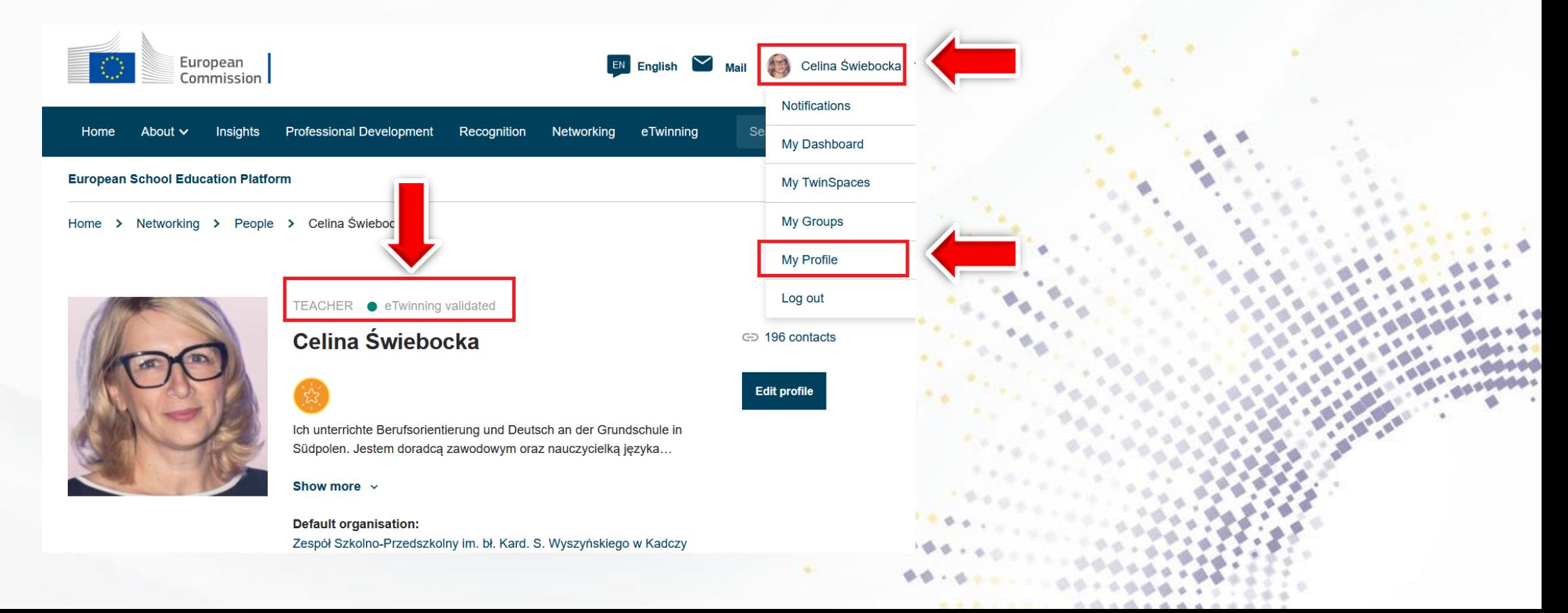

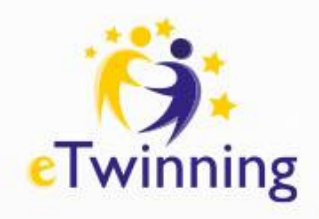

# Mój profil – edycja

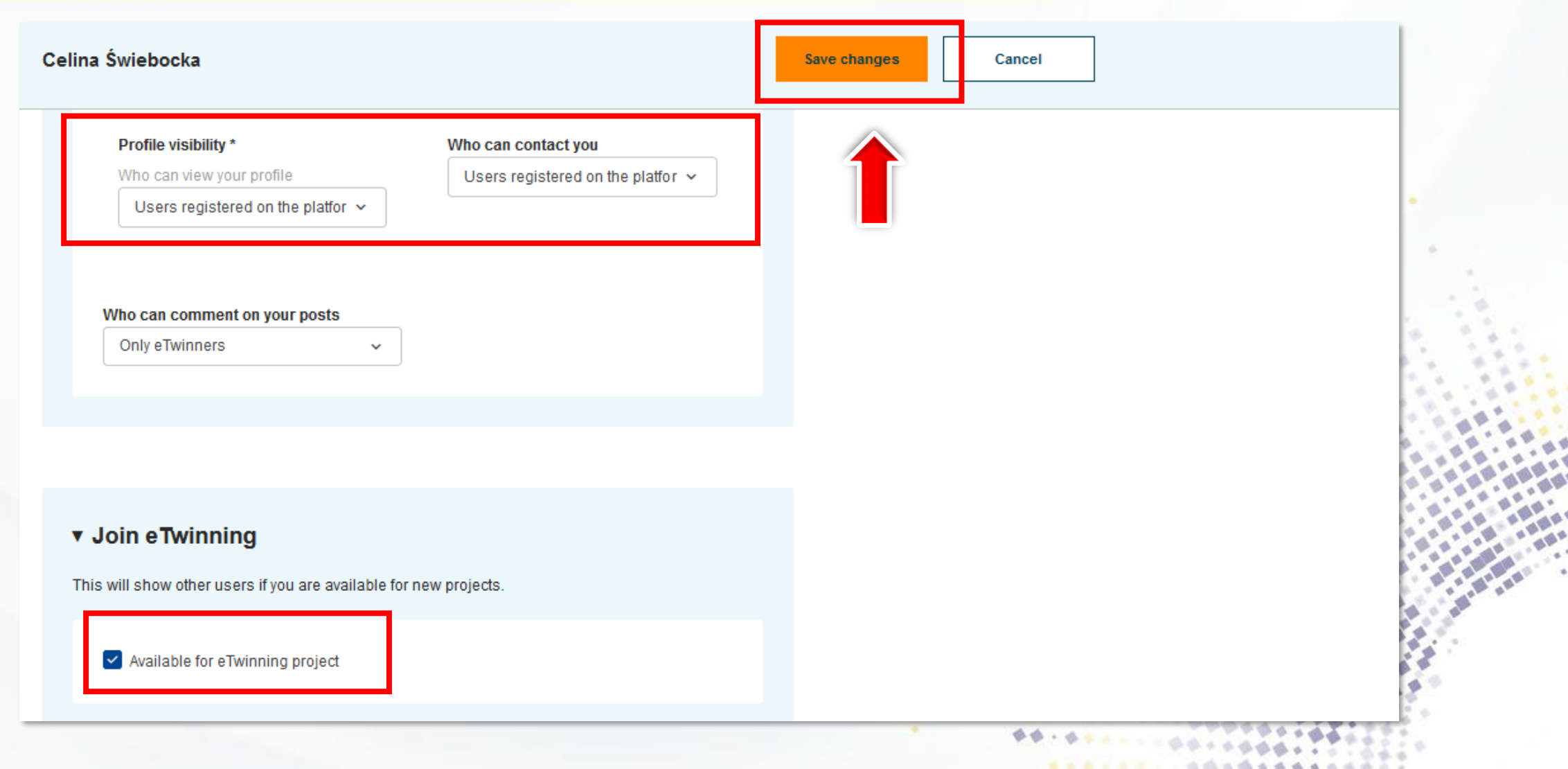

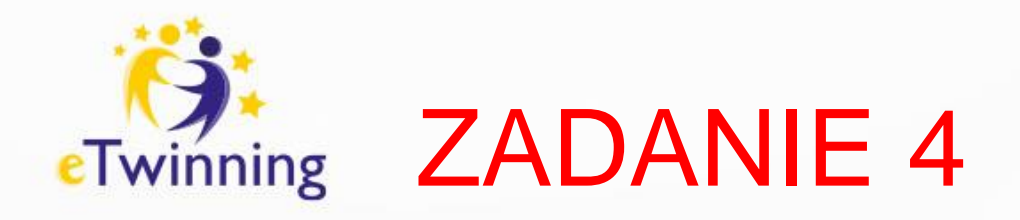

### Sprawdź, czy jesteś dostępny/dostępna do realizacji projektu eTwinning.

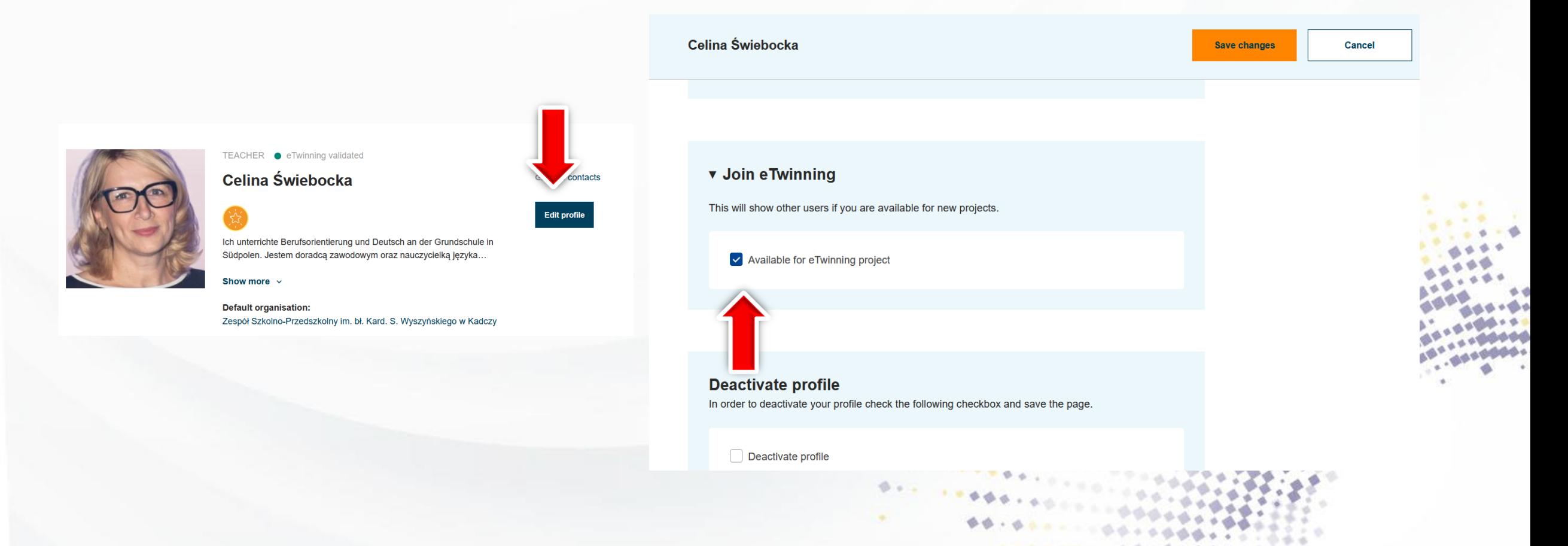

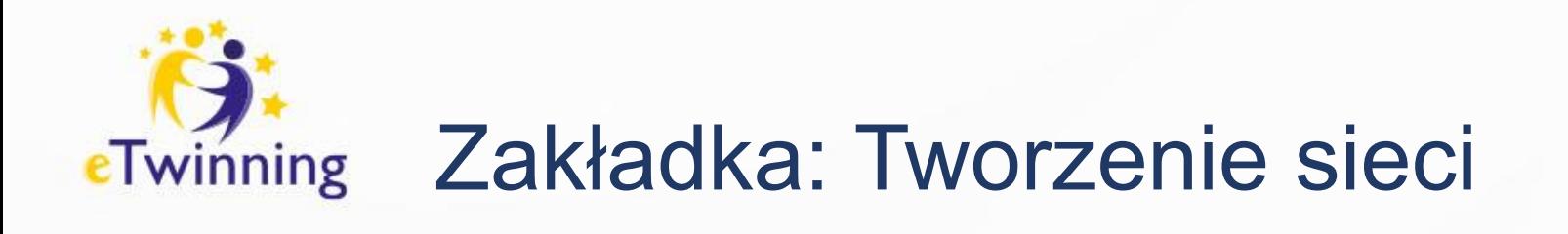

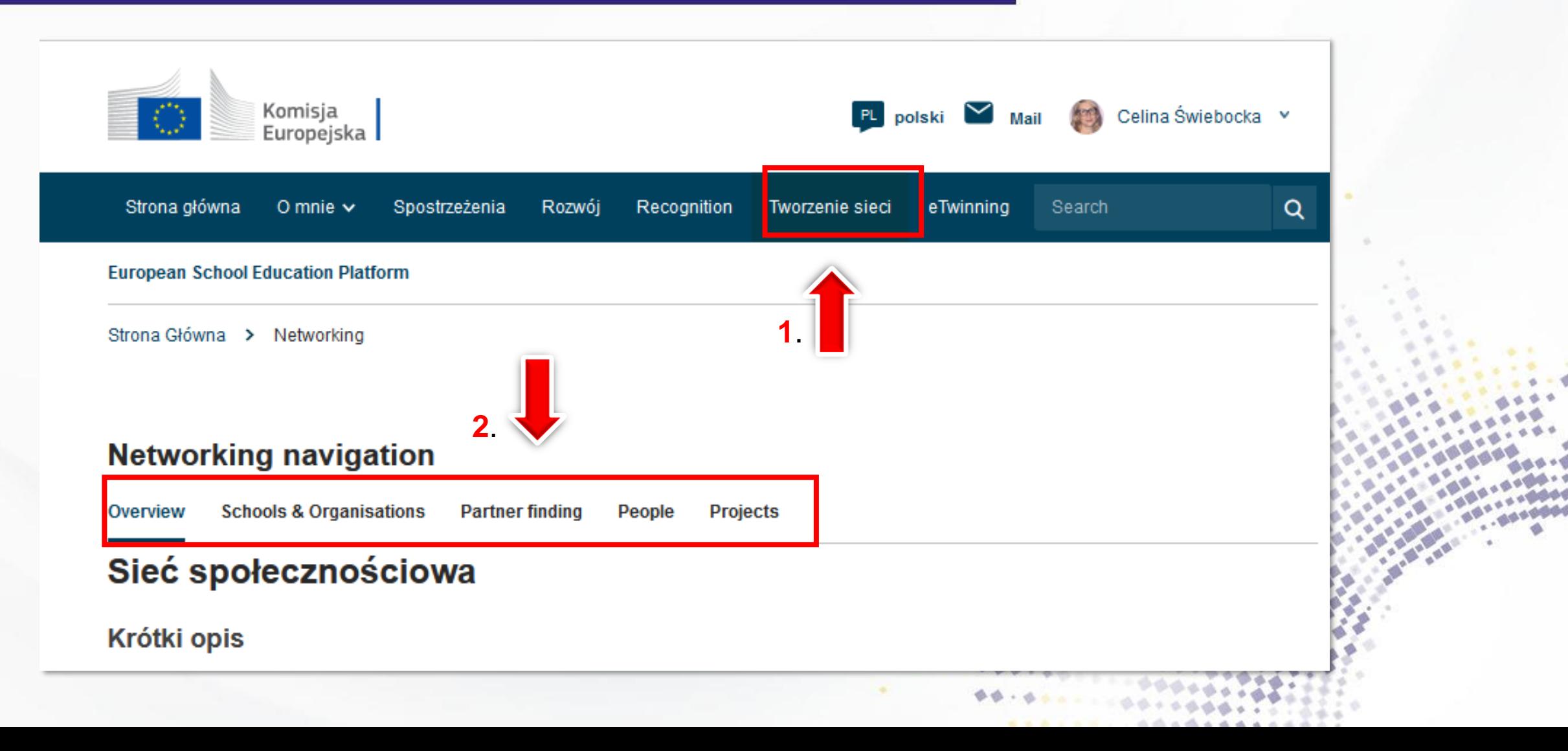

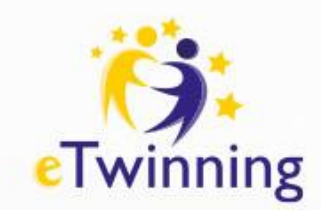

## Zakładka: Tworzenie sieci

### **Networking navigation**

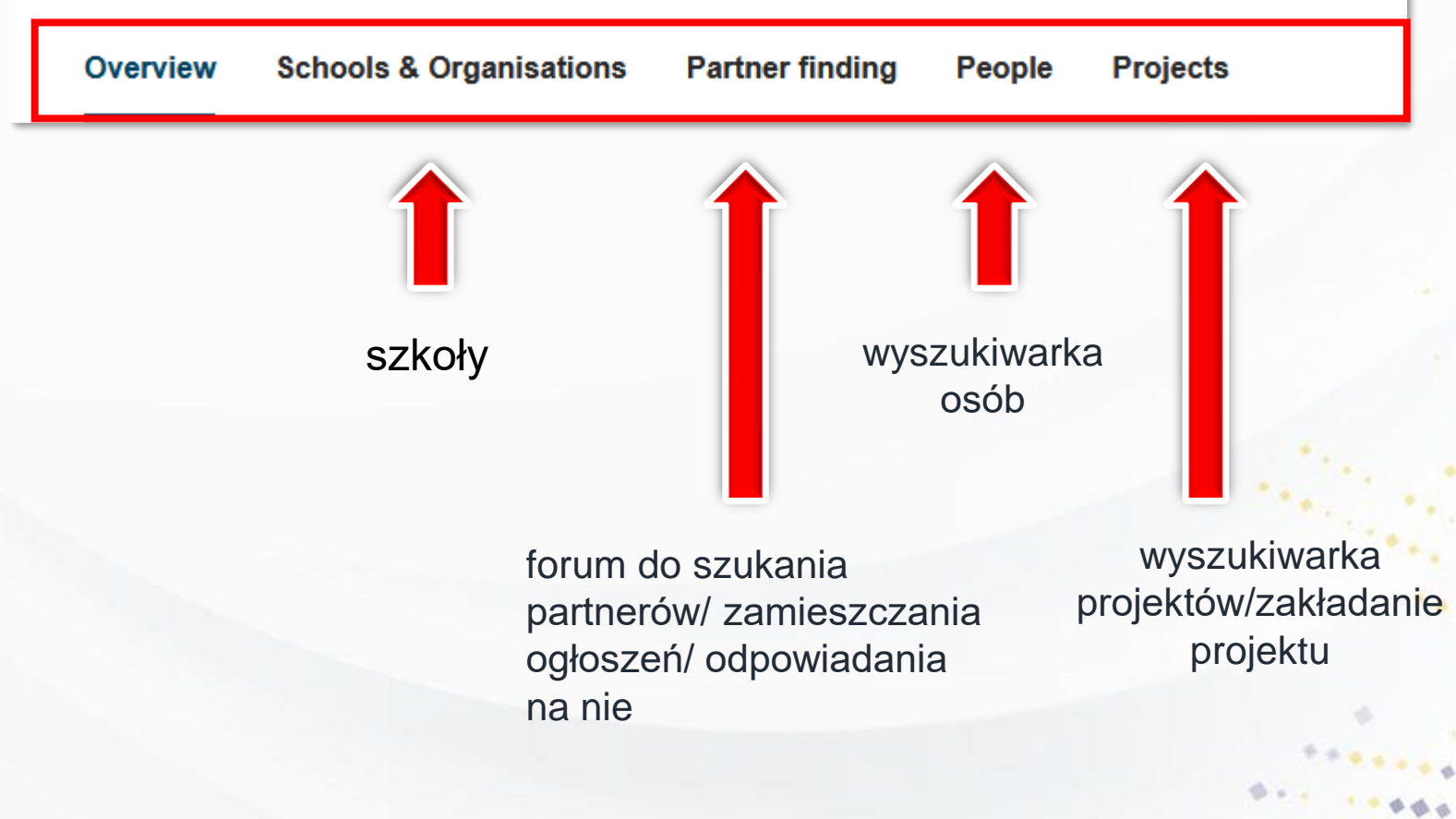

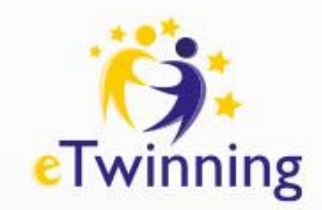

## Wyszukiwanie partnera

### **Networking**

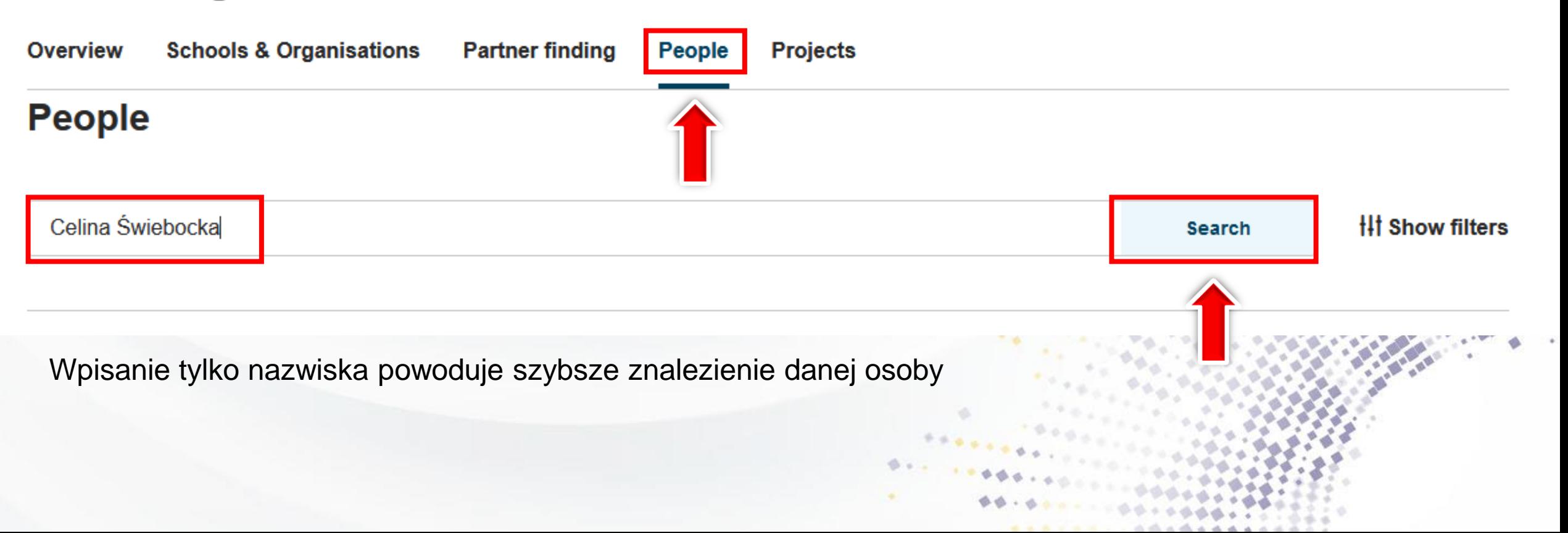

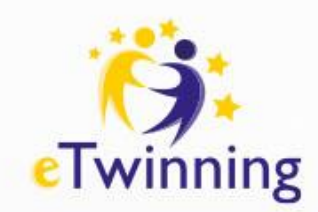

## Wyszukiwanie partnera

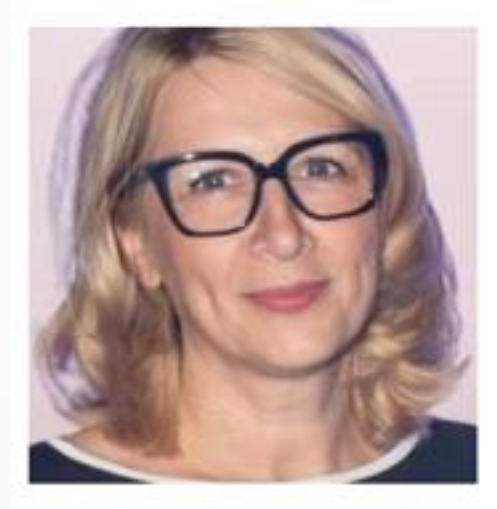

· eTwinning validated TEACHER

### Celina Świebocka

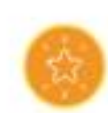

Ich unterrichte Berufsorientierung und Deutsch an der Grundschule in Südpolen. Jestem doradcą zawodowym oraz nauczycielką języka...

Show more v

#### Default organisation:

Zespół Szkolno-Przedszkolny im. bł. Kard. S. Wyszyńskiego w Kadczy

### $\text{G}$  190 contacts

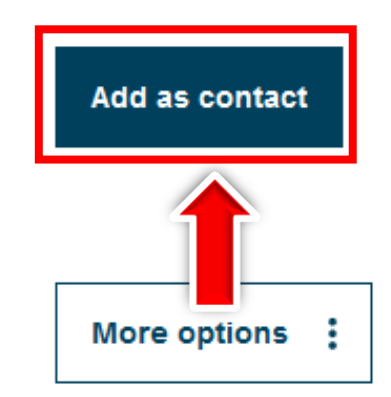

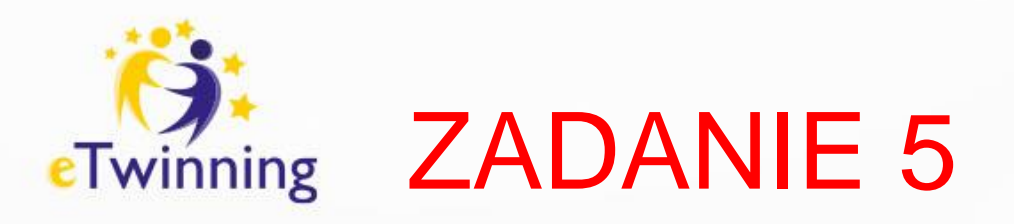

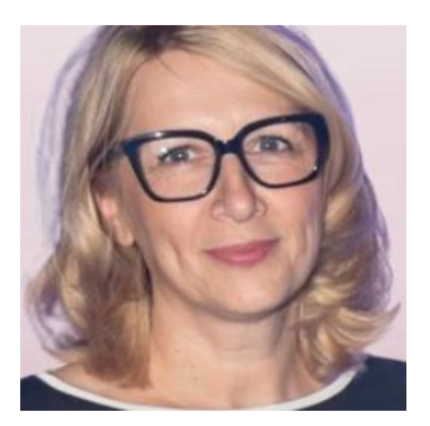

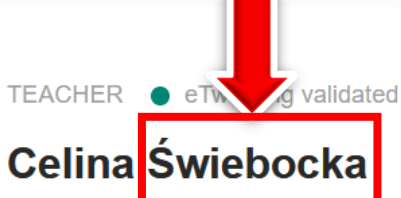

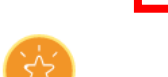

Ich unterrichte Berufsorientierung und Deutsch an der Grundschule in Südpolen. Jestem doradcą zawodowym oraz nauczycielką języka...

Show more  $\sim$ 

**Default organisation:** Zespół Szkolno-Przedszkolny im. bł. Kard. S. Wyszyńskiego w Kadczy

## Wyszukaj nauczyciela "CELINA ŚWIEBOCKA" i zaproś do kontaktów.

 $G$  196 contacts

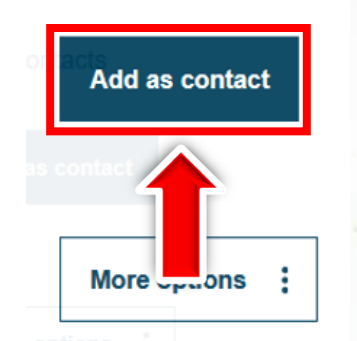

Wyszukaj innego uczestnika szkolenia i zaproś go do kontaktów.

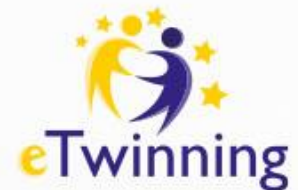

## Potwierdzanie zaproszenia

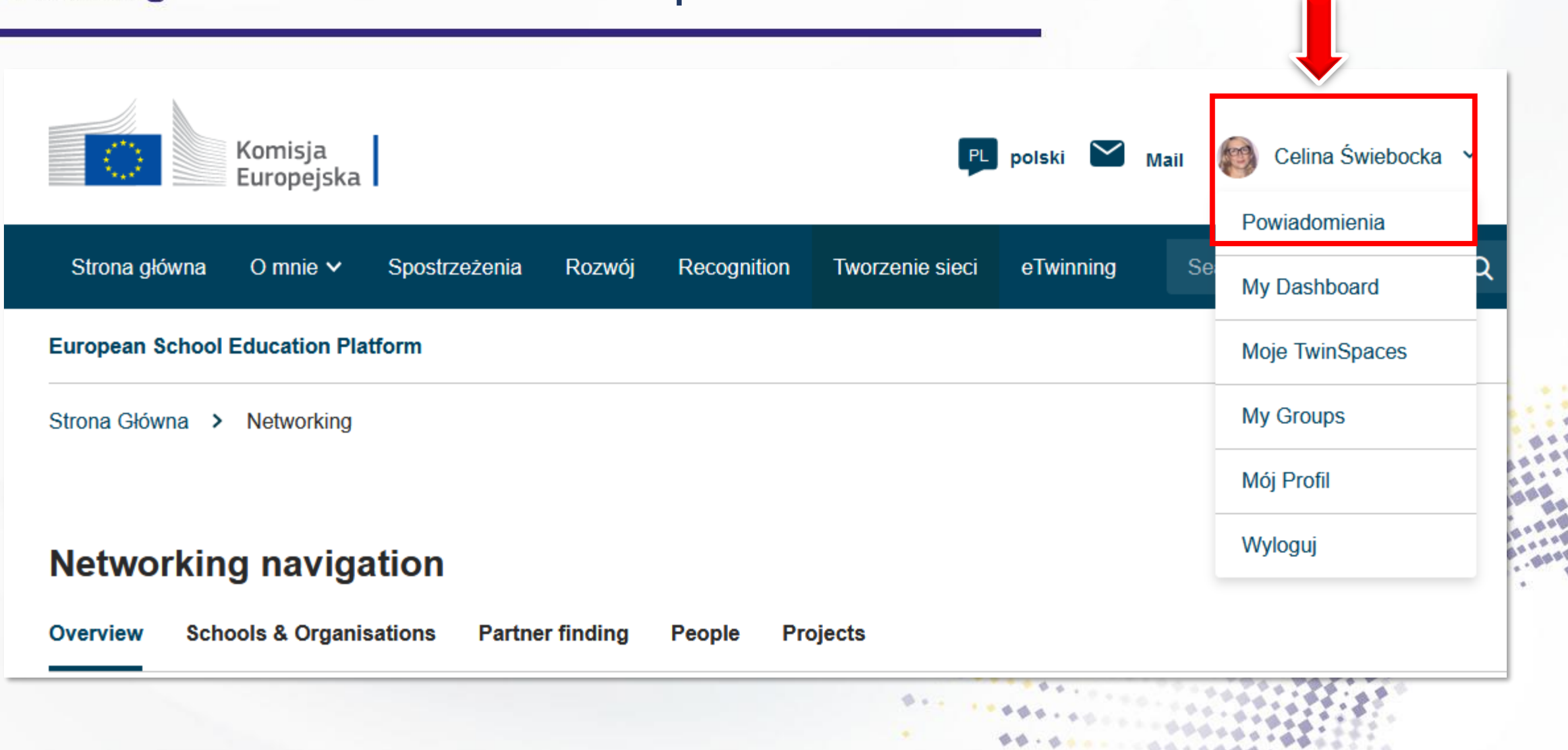

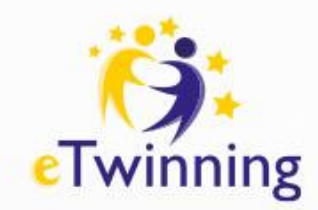

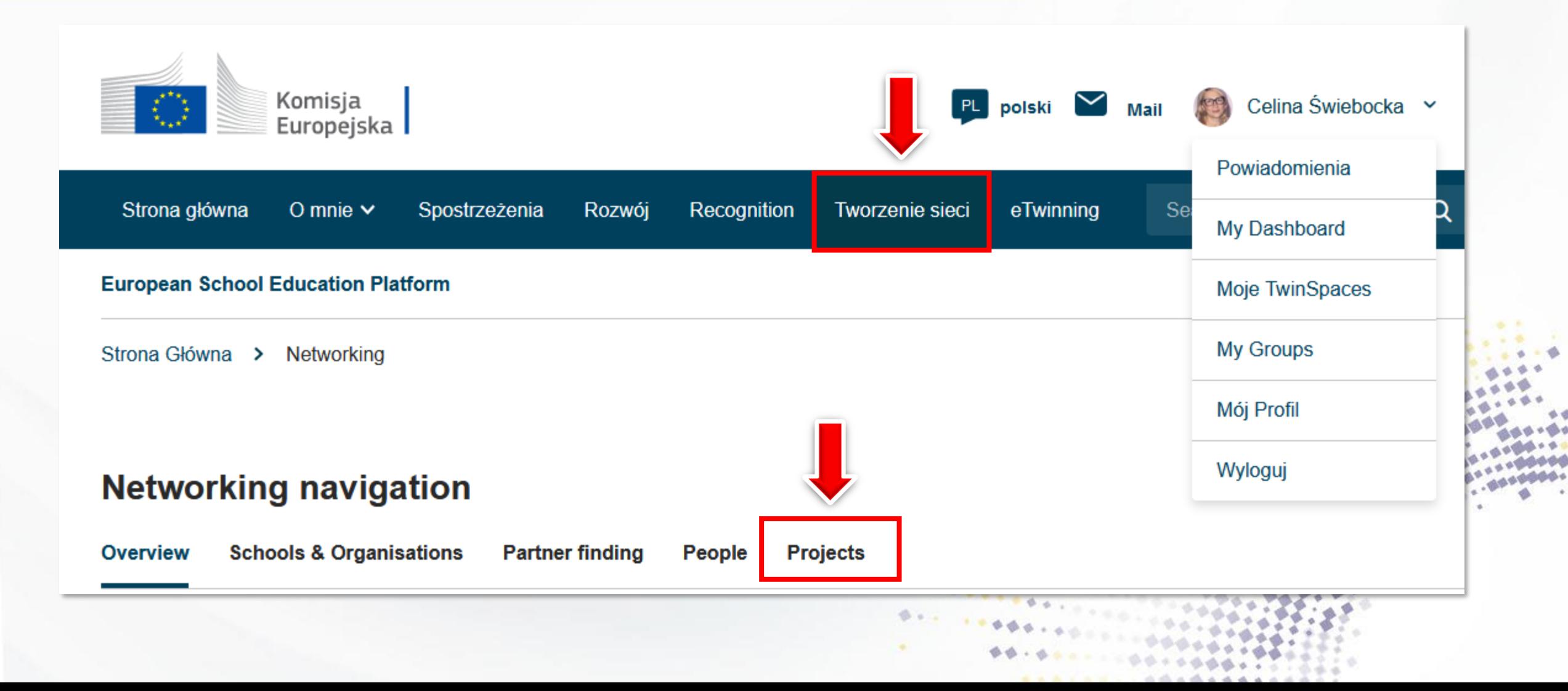

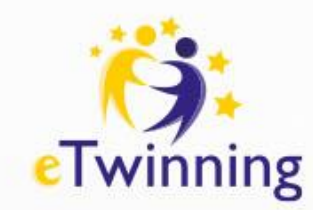

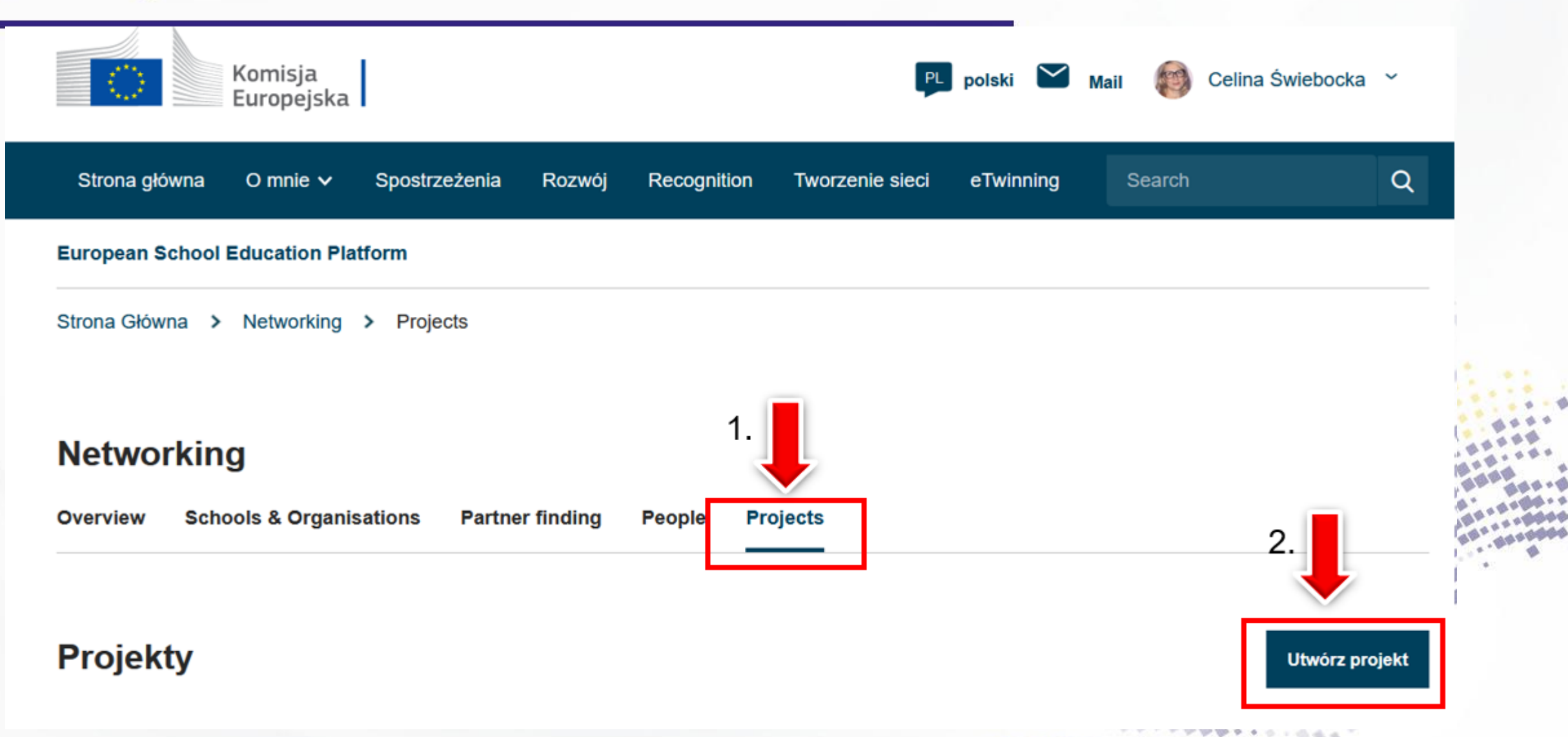

A capture delade a did

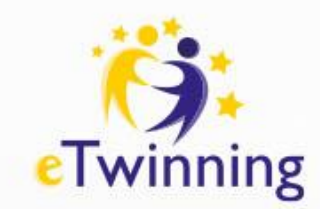

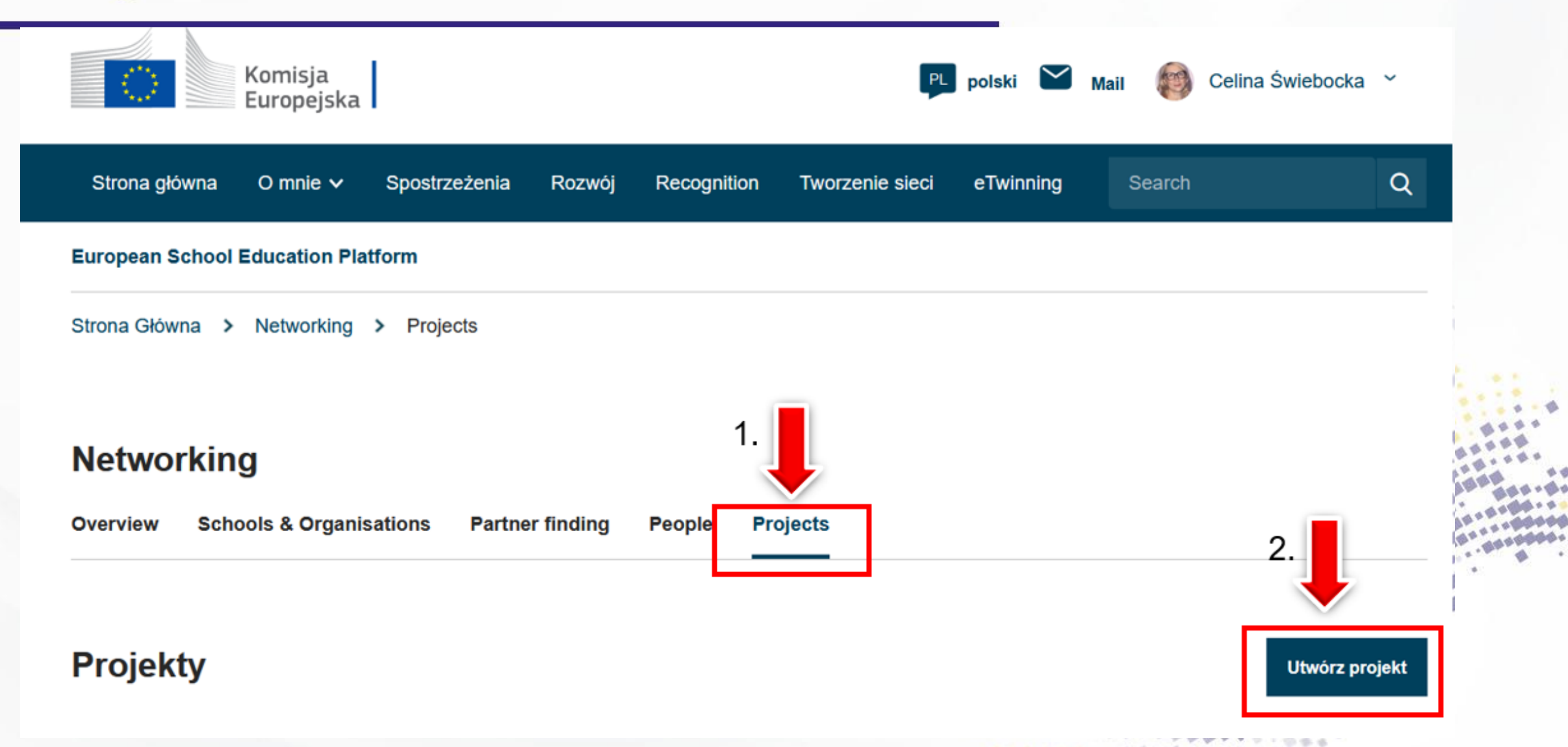

. . . . . . . . . . . . . . . . .

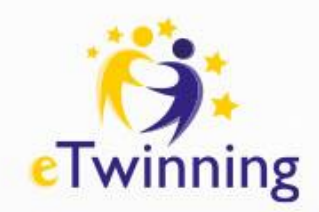

### **OPIS PROJEKTU**

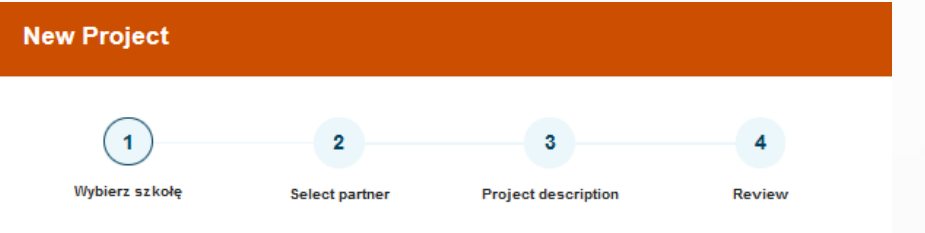

### **Select school**

Select the school you want to start this project from your active schools list. If your school does not appear you can add or activate it while editing your profile.

\* indicates a required field

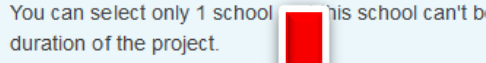

his school can't be changed during the

School\*

 $\bigcap$ 

Zespół Szkolno-Przedszkolny im. bł. Kard. S. Wyszyńskiego w Kadczy

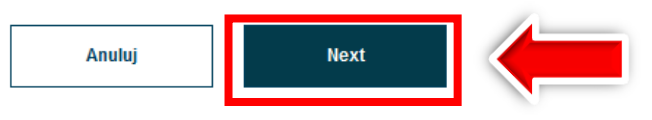

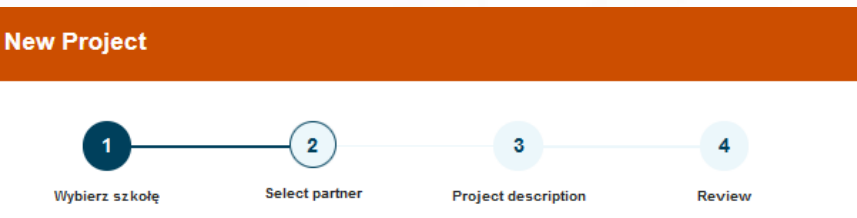

### **Select partner**

Select one of your (active) contacts as the co-founder for your project. You will be able to invite more people to your project once the project has been approved by your National Support Organisation. \* indicates a required field

Please note: the eTwinning projects in countries to be eligible for a National Q education must involve founders from at least two different Label, a European Quality Label or an eTwinning Prize.

Co-founder\*

Joanna Czech-Sharma

Can't find your partner? See partner listing criteria

Anuluj

**Next** 

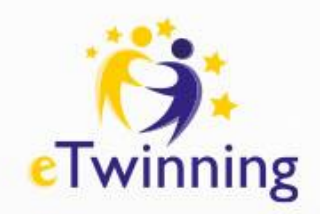

4

**Review** 

 $3\phantom{a}$ 

**Project description** 

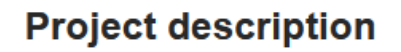

\* indicates a required field

Wybierz szkołę

#### 1. Introduction

For titles, use letters or numbers, not symbols such as " $\langle \rangle$  < >". As le project's description, be clear and use keywords to help people find you.

**Select partner** 

Title \*

Short description \*

#### 2. Project languages

Choose the languages that will be used in this project.

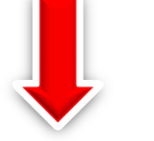

**TTTTPPDV+6** 

#### Languages\*

Wybierz opcje

#### 3. Pupils

Select how many pupils altogether are going to participate in the project and the age range of pupils.

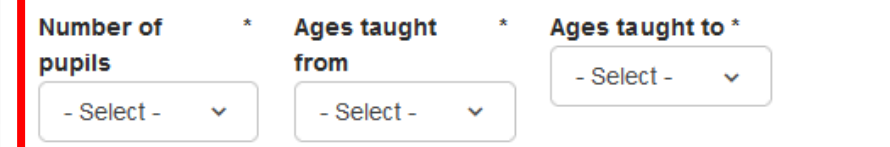

#### 4. Subjects related to the project

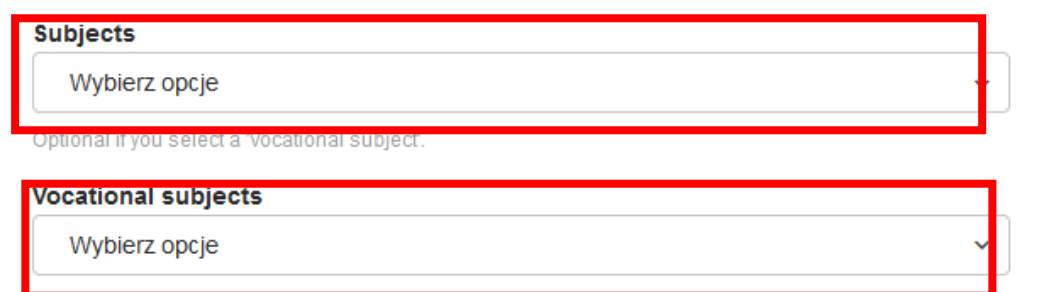

Optional il you select a Subject

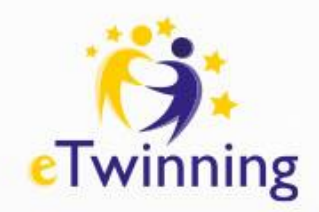

#### 5. Key competences

Select the key competences that define this project.

<mark>vey competences</mark>

Wybierz opcje

#### 6. Aims

Try to be specific, particularly in terms of competences and skills you hope your pupils will gain through this project. Refrain from stating too abstract concepts such as "European dimension of education" or "Intercultural communcation".

#### 7. Work process \*

State how you intend to work with your partner schools and how responsibilities are shared. Give an approximate calendar of activities, state how frequently you will work with your partner; indicate how you intend to involve your pupils; if you intend to create teams of pupils of different schools, and other relevant information.

#### 8. Expected results \*

Indicate here if you are planning a final product such as a publ inSpace or other resources. You might envisage instead the improvement of a s I practice, or new knowledge.

#### 9. Project thumbnail

Przeglądaj... Nie wybrano pliku. Tylko jeden plik. Limit 10 MB. Dozwolone rodzaje: gif, jpg, jpeg, png. **Back Anului Next** 

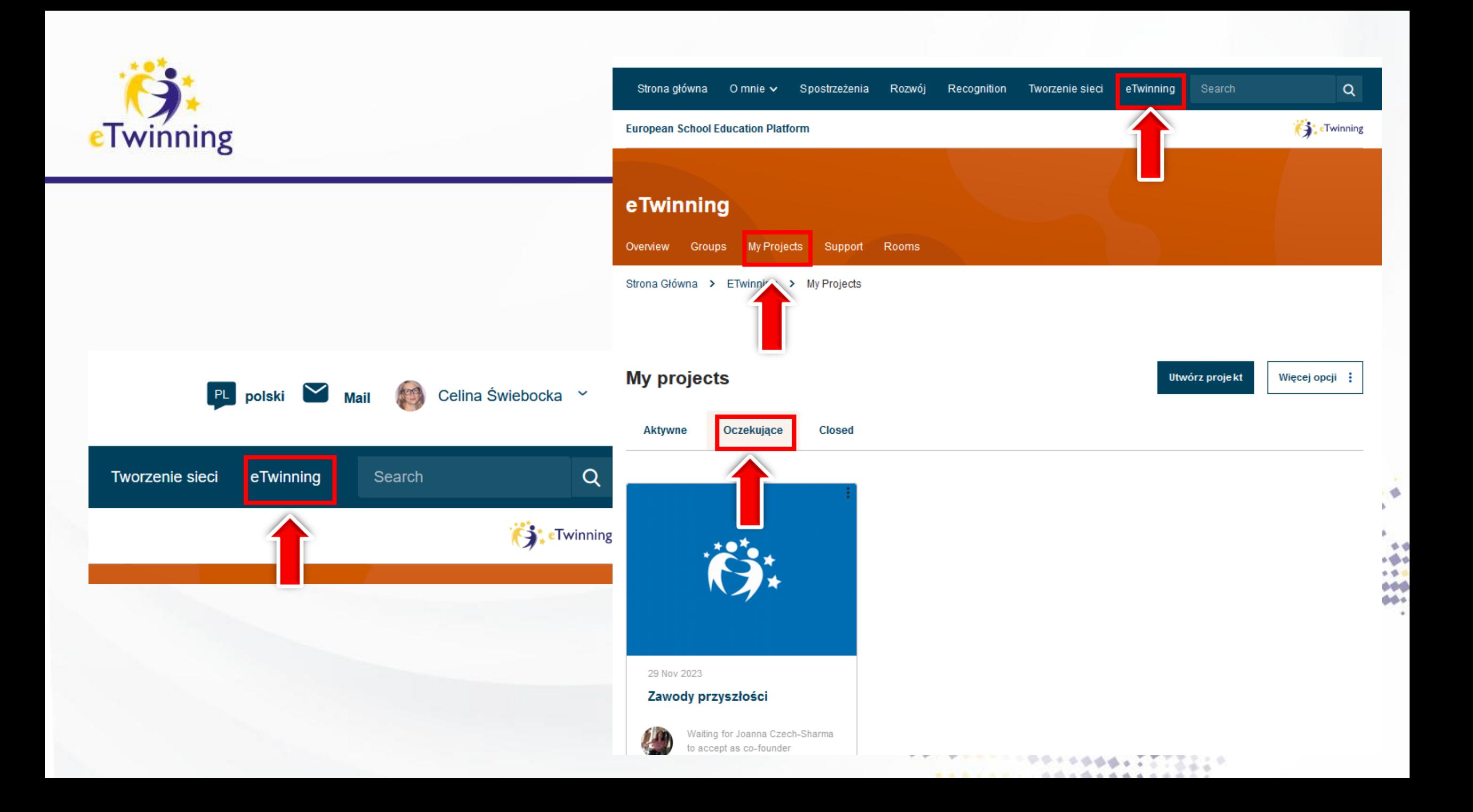

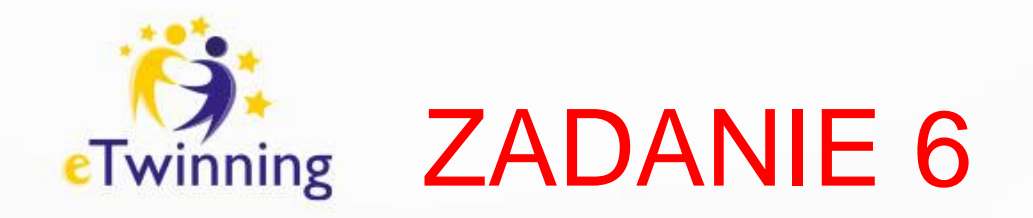

### Akceptuj zaproszenie do projektu.

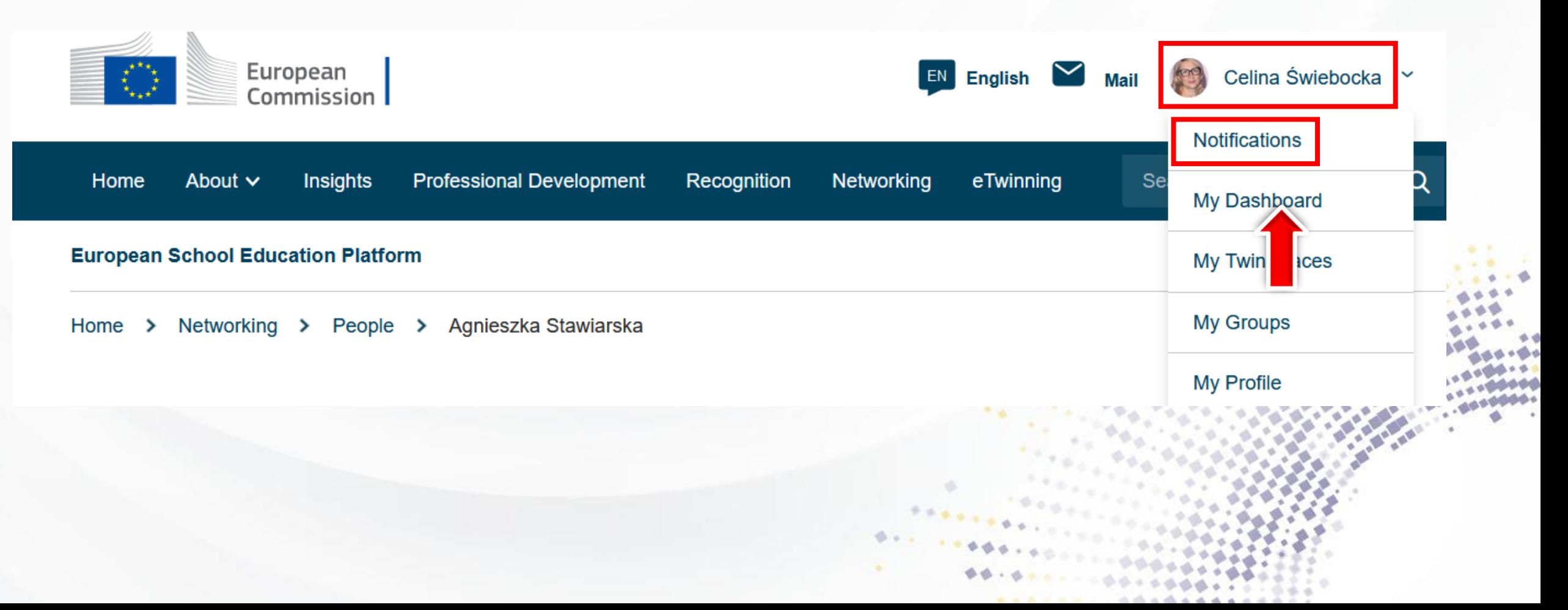

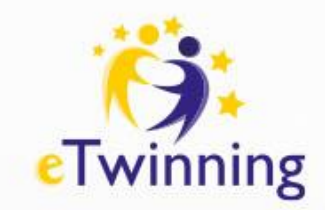

### **Szukanie partnerów i dodawanie do kontaktów**

- [https://bit.ly/kontakty\\_eT](https://bit.ly/kontakty_eT)
- **Rejestracja projektu eTwinning**
- [https://bit.ly/projekt\\_eT](https://bit.ly/projekt_eT)

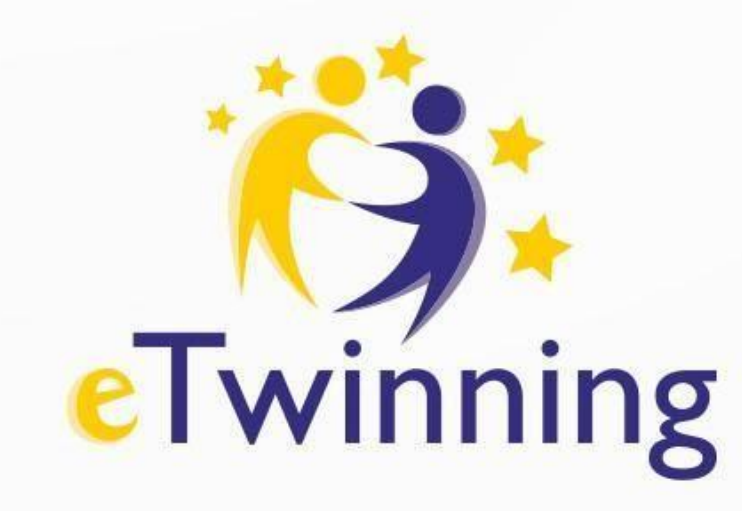

# ZADANIE: Na jutro przygotuj zdjęcie Twojej szkoły oraz link do strony internetowej placówki!

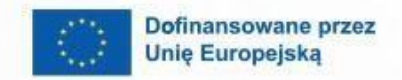

 $\boldsymbol{\beta}$ 

 $\mathbf{A}$ 

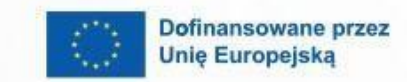

 $\boldsymbol{\theta}$ 

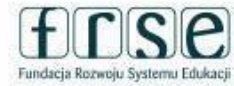

 $\mathbf{A}$ 

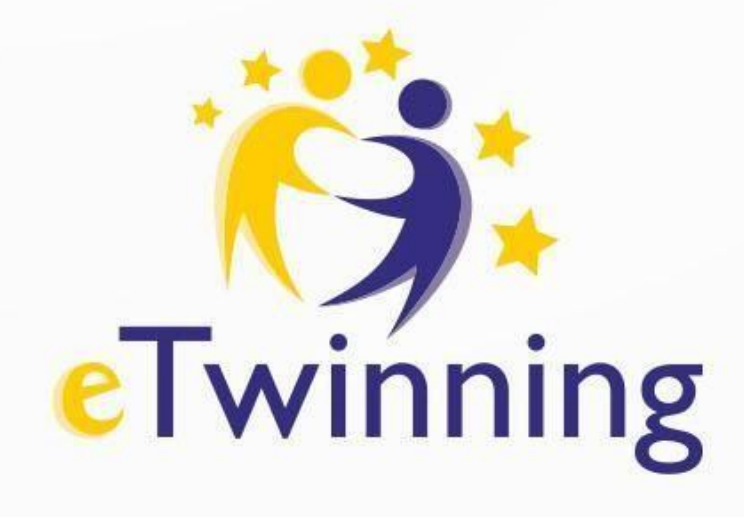

# **Q&A Celina Świebocka celinaswiebocka@poczta.fm**